#### Lycée Notre Dame de Sion St. Jean St. Paul - Évry

Cours de construction mécanique

Mohammed MOUSSAID

## Exemple

## Définition du dessin technique

• *Le dessin technique est le langage de la communication technique entre les différents intervenants des secteurs industriels. Il permet de représenter graphiquement ou schématiquement un objet.*

### Les formats

• Les dessins techniques sont représentés sur des feuilles de dimensions normalisées appelées : *FORMATS.*

### Les formats

- *Le format A0 (lire : "A zéro") : Surface A0 (SA0)= 1m² Dimensions = 1189 x 841 mm*
- *\* Remarque : 1 format directement inférieur s'obtient en divisant la longueur par 2.*
- *Le format A1 : SA1= SA0 / 2*
- *Le format A2 : SA2= SA1 / 2*

### Les formats

- *\* Remarque : Nous utiliserons en classe les formats A3 et A4*
- *Le format A3 : SA3= SA2 / 2 Dimensions A3 = 420 x 297 mm*
- *Le format A4 : SA4= SA3 / 2 Dimensions A4 = 297 x 210 mm*

### L'échelle

• *L'échelle d'un dessin est le rapport entre les dimensions dessinées et les dimensions réelles de l'objet.*

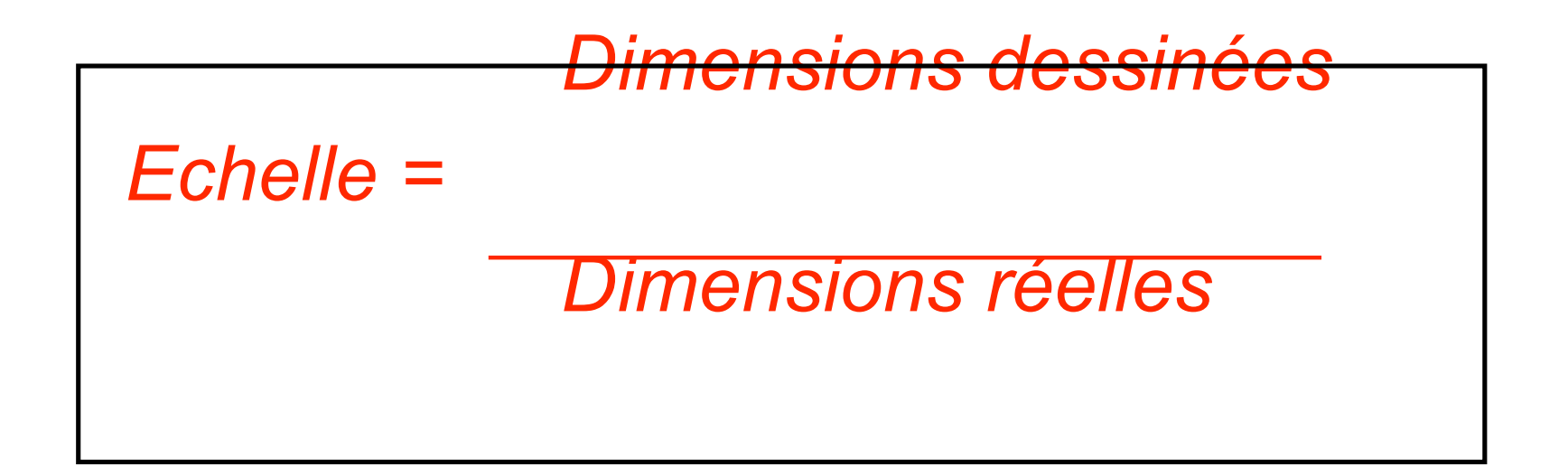

## L'échelle

- Ecriture d'une échelle dans un cartouche: *Echelle X:Y*
- Echelle 1:1, pour *la vraie grandeur*
- Echelle 1: x, pour *la réduction (exemple : Echelle 1:2)*
- Echelle x :1, pour *l'agrandissement (exemple : Echelle 2:1)*

Exercice sur l'échelle

- *Déterminer l'échelle d'un dessin connaissant les données suivantes:*
- Longueur réelle = *684 mm*
- Longueur dessinée = *171 mm*

### Exercice sur l'échelle

- Longueur réelle = *684 mm*
- Longueur dessinée = *171 mm*
- Echelle = *171 / 684 = 0,25 = ¼*

• Ecriture : echelle 1:4

### Le cartouche

• *Le cartouche est la carte d'identité du dessin technique. Il est situé au bas du format.*

### Le cartouche

- Le cartouche contient les indications suivantes :
- *Le titre du dessin*
- *l'échelle du dessin*
- *l'identité du dessinateur (nom, prénom, classe)*

### Le cartouche

- *la date*
- *le format*
- *le nom de l'établissement*
- *l'indice de mise à jour du dessin*
- *le symbole de disposition des vues.*

### La nomenclature

• *C'est la liste complète des pièces qui constituent un ensemble dessiné. Il est lié au dessin par les repères des pièces (01, 02, 03 …).*

### Les traits

• Nature :

– *CONTINU ou INTERROMPU ou MIXTE*

• Largeur : – *FORT ou FIN.*

### Les traits

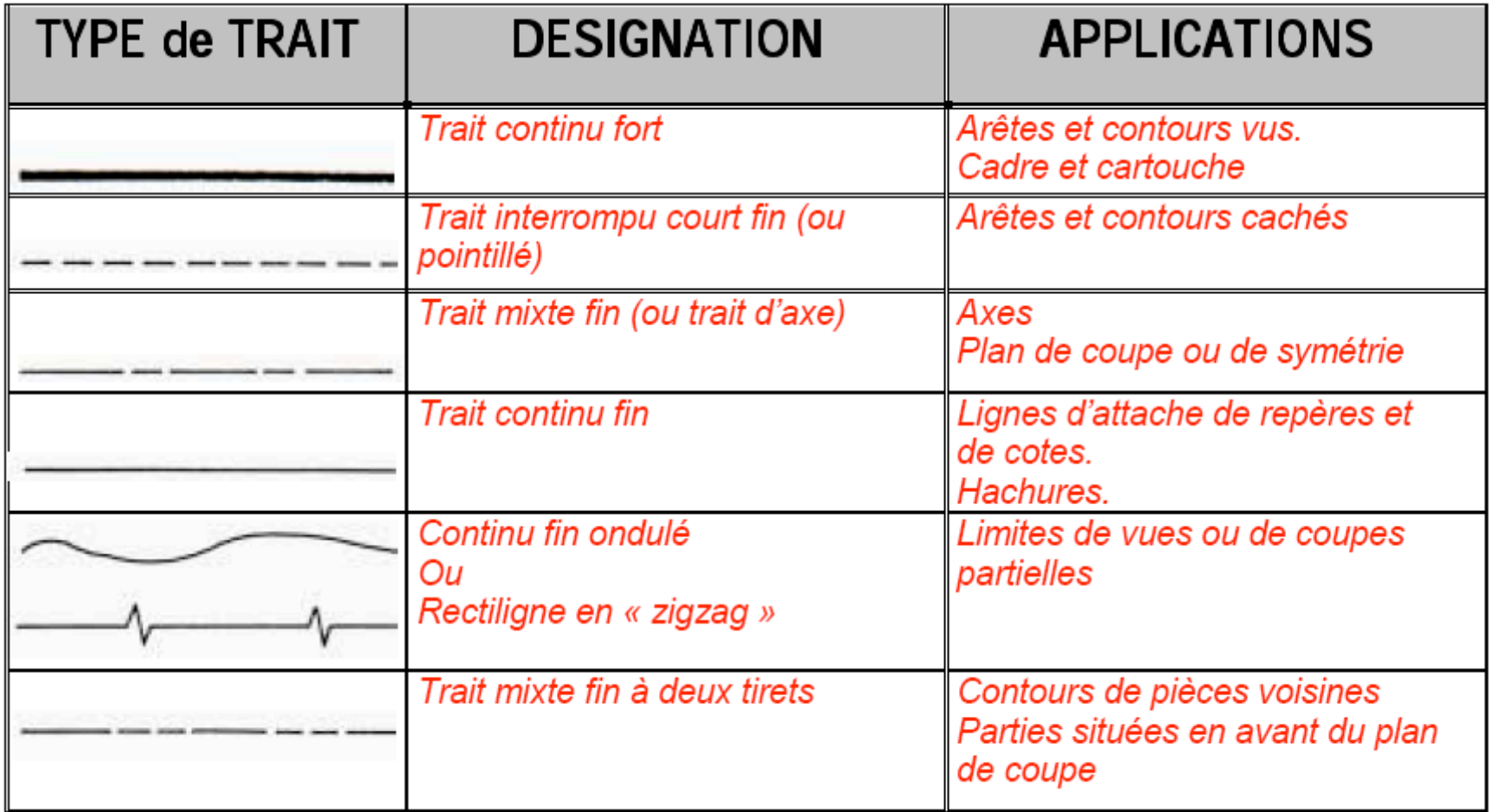

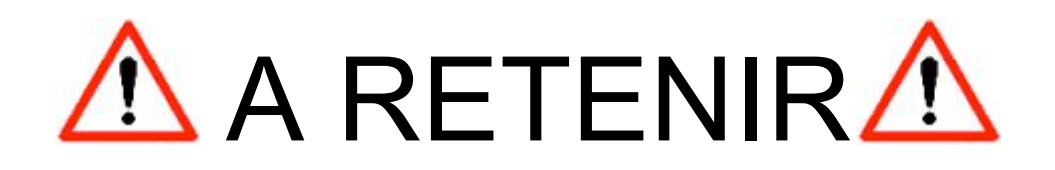

### • *2 TRAITS CONTINUS FORTS NE SE CROISENT JAMAIS*

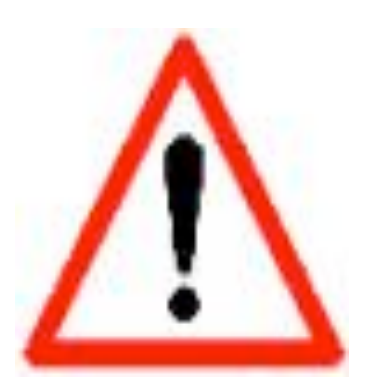

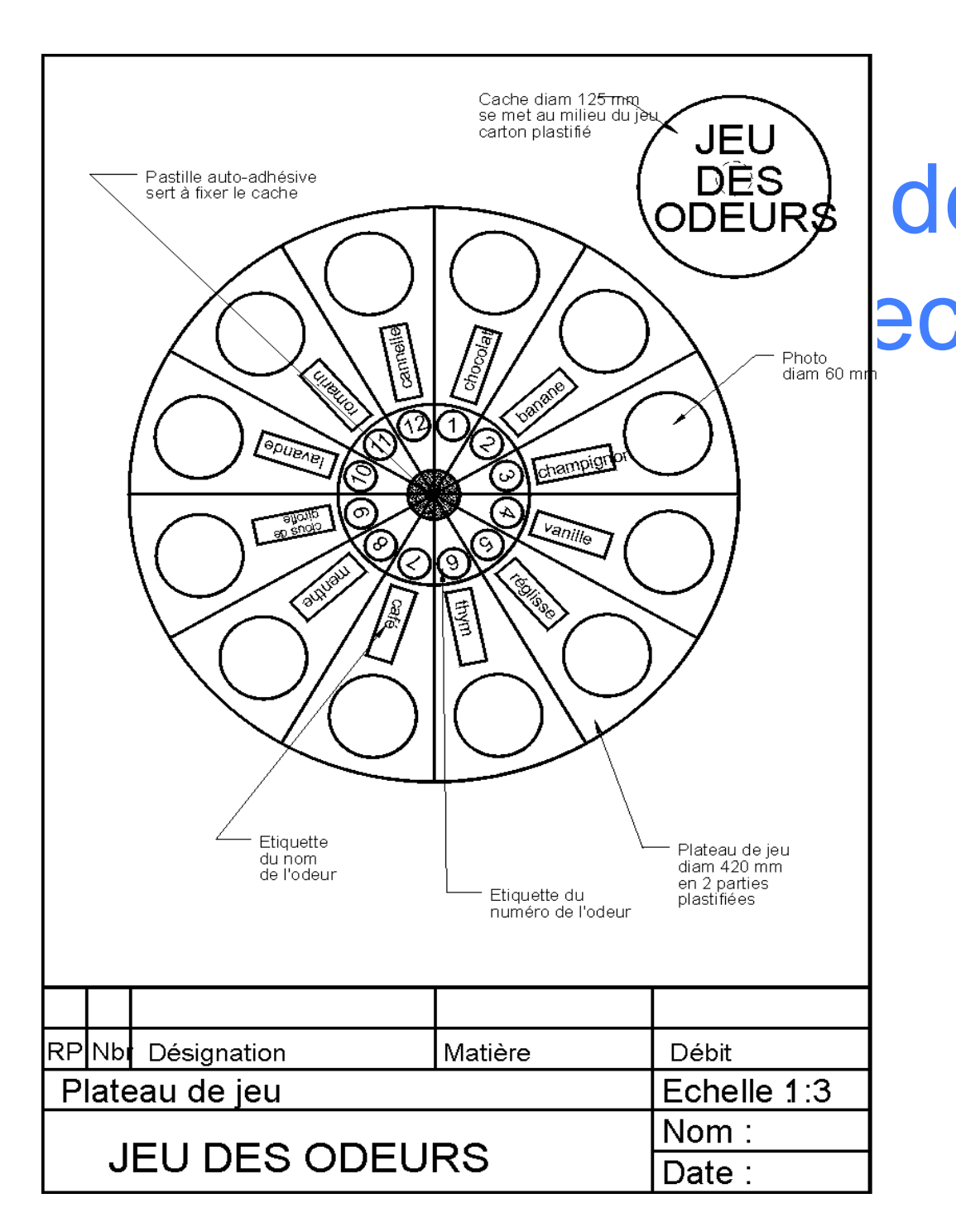

Exemple de dessin echnique avec cartouche Translation et projection orthogonale

- LA translation est un deplacement d'un objet selon un vecteur qui determine le sens la direction et la norme de ce déplacement.
	- Ses caracteristiques:
		- Elle conserve toutes les caracteristiques de l'objet translaté (norme, sens et direction)

Translation et projection orthogonale

- La projection orthogonale : sur une droite - sur un plan
- C'est un procédé qui permet d'obtenir une image de l'objet en projetant tous les points d'un objet selon une droite au support de projection

Translation et projection orthogonale

- Ses caractéristiques :
	- Le sens et préservé mais la direction et la norme peuvent être altérées.
- Les vues :
	-
	- Vue de dérière  $\longrightarrow$  Vue de dessus
	-
	- Vue de face de vue de gauche
		-
	- Vue de droite  $\overline{\phantom{a}}$  Vue de dessus

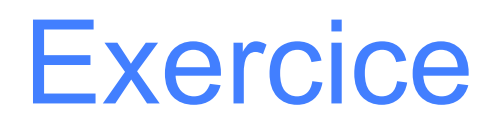

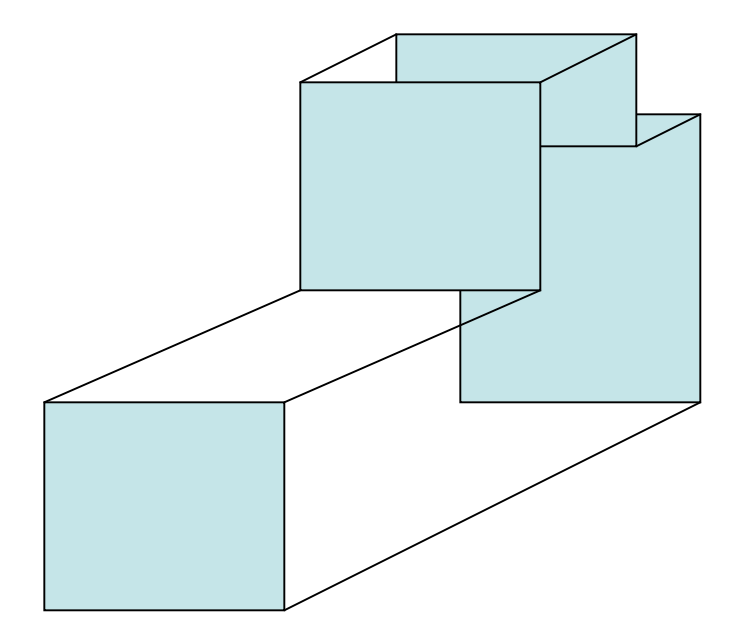

Correspondance des vues

- Deux vues alignées verticalement ou horizontalement sont des vues adjacentes.
- Exemple :
	- La vue de droite et la vue de face sont adjacentes.
	- La vue de dessus et la vue de face sont adjacentes.

# Correspondance des vues Lignes de rappel

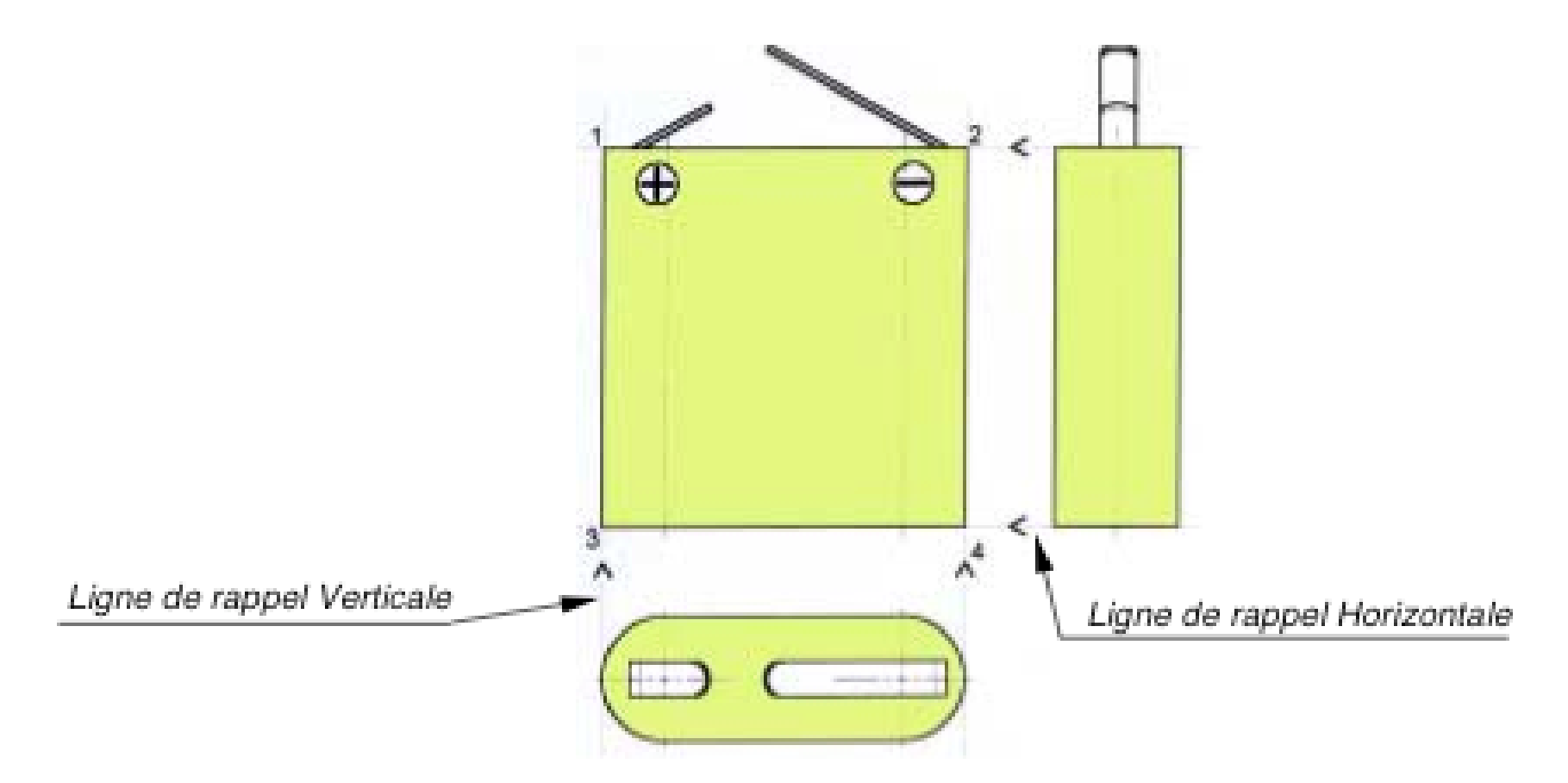

Correspondance des vues Correspondance à 45°

- Remarque : la vue de dessus et la vue de droite n'étant pas adjacentes, elle ne correspondent ni verticalement ni horizontalement.
- Pour leur correspondance nous ferons appel à une ligne de construction appelée
- LIGNE DE CORRESPONDANCE A 45°

## Correspondance des vues Correspondance à 45°

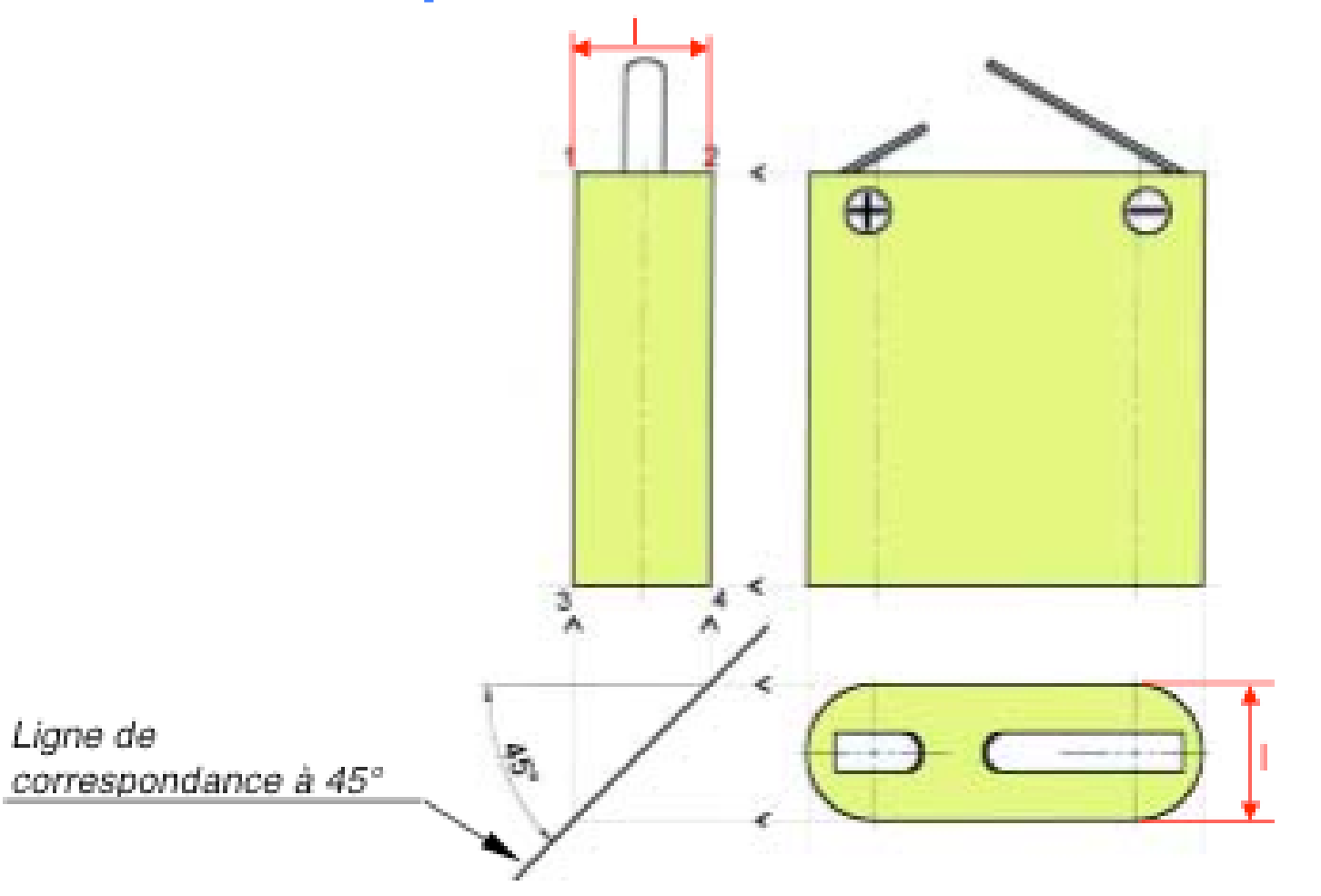

## Représentation graphiques

- Une pièce mécanique est un solide pouvant être décomposé en surfaces et volumes élémentaires.
- Un volume élémentaire est délimité par des surfaces enveloppes (cylindriques, planes, coniques… etc.) qui matérialise sa frontière extérieure.

### Représentation graphique

• Surface de révolution : surface engendrée par la rotation d'une courbe autour d'un

axe.

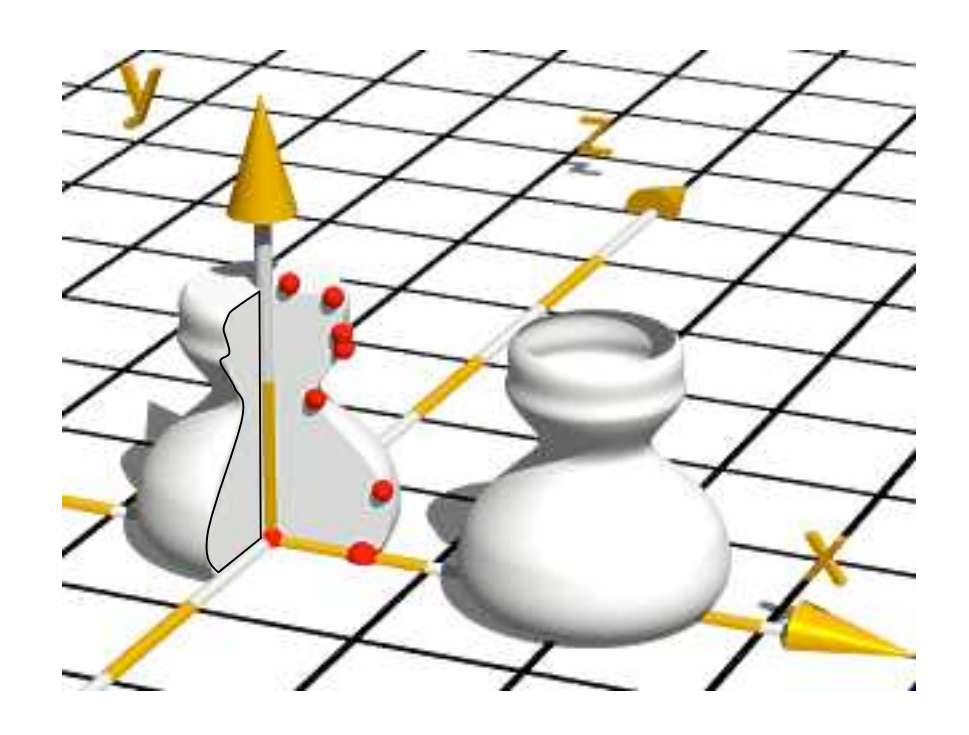

### Représentation graphique

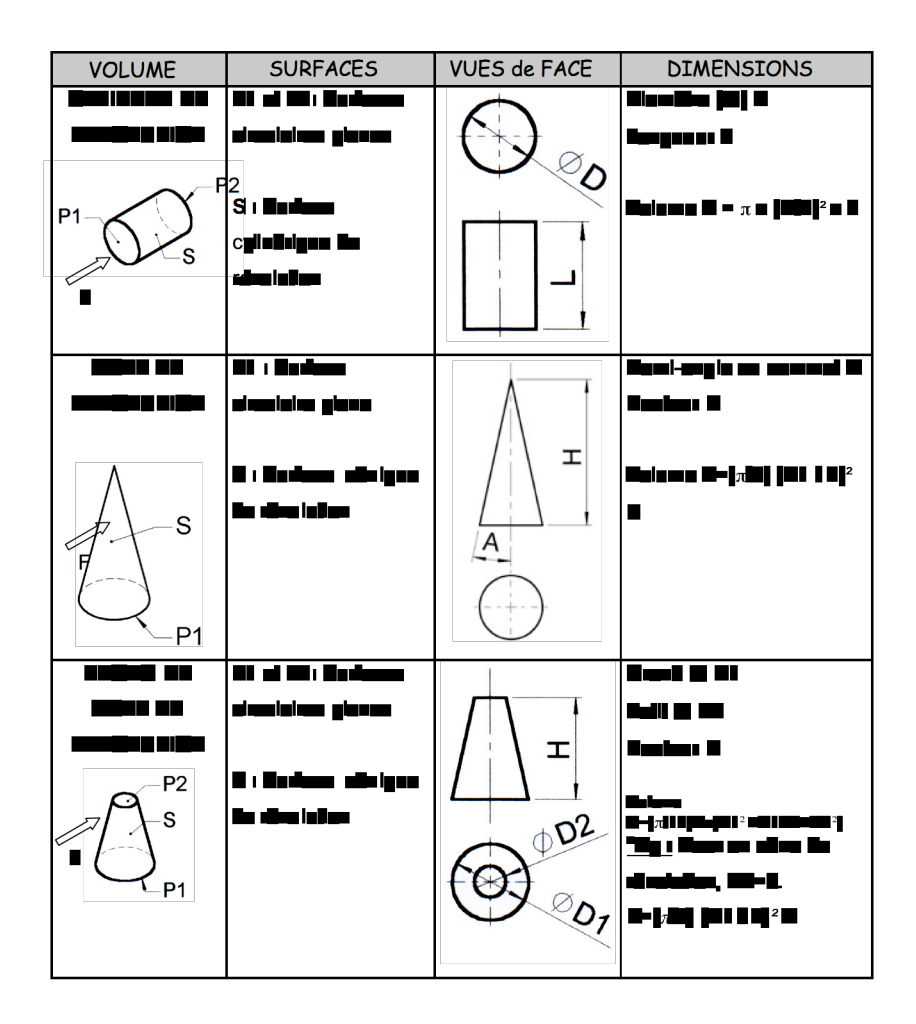

### Représentation graphique

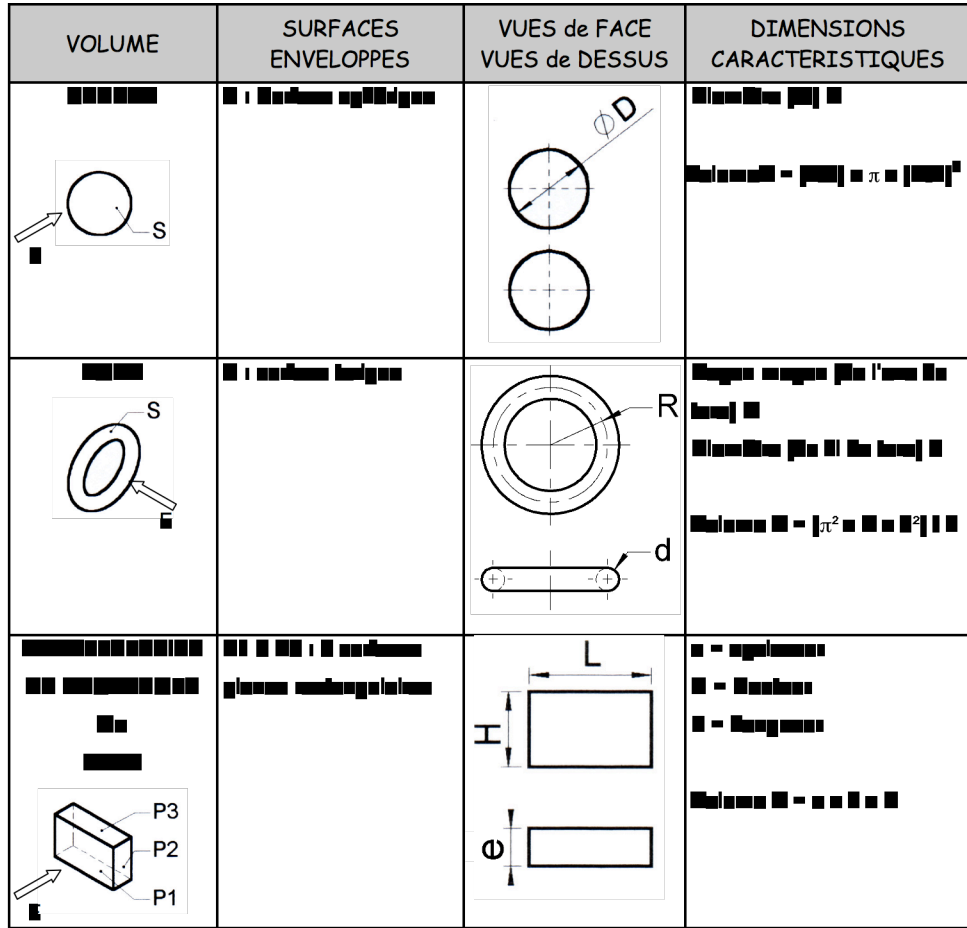

- La position relative
	- Une position relative est la position d'une surface ou d'un volume par rapport à un autre, ou plusieurs entre eux
	- Les positions relatives sont les suivantes :
		- Perpendicularité
		- Parallélisme
		- coaxialité

- La perpendicularité :
	- Une surface est dite perpendiculaire à une autre, lorsque l'angle fermé entre ces deux surfaces est égal à 90°.
	- Exemple :

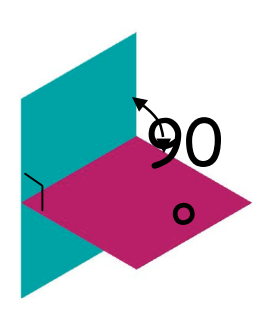

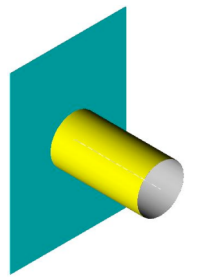

(L'axe du cylindre est perpendiculaire au plan)

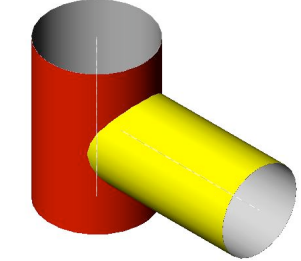

(Les axes des 2 cylindres sont perpendiculaires)

- Le parallélisme :
	- Une surface est dite parallèle à une autre surface lorsque les normales (perpendiculaires aux surfaces) entre ces surfaces ont une longueur constante.
	- Exemple:

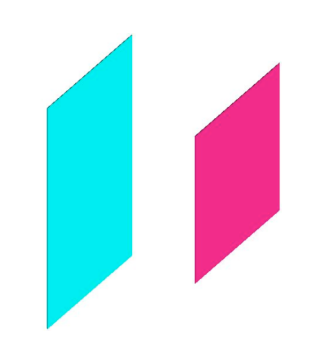

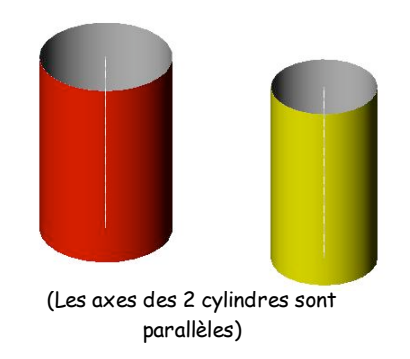

- Coaxialité
	- Se dit uniquement pour des surfaces de révolution ayant le même axe.
	- Dans ce cas, les surfaces sotn dites coaxiales.
	- Exemple :

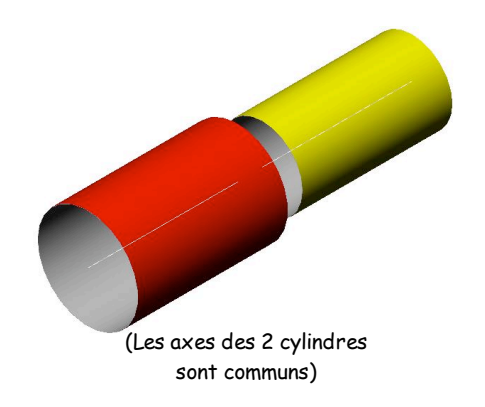

### Coupes et sections

• Une coupe ou vue en coupe est une représentation permettant une meilleure définition et une compréhension plus aisée des formes intérieures d'un ou plusieurs composants.

### Coupes et sections

- On distingue différents types de coupes :
	- La coupe simple
	- La demi vue
	- La demi coupe
	- Les coupes brisées à plans parallèles
	- Les coupes brisées à plans sécants
	- Coupes des nervures
Coupes et sections les coupes simples

- Le principe d'une coupe simple :
	- Choisir un plan de coupe (P)
	- Couper la pièce suivant (P)

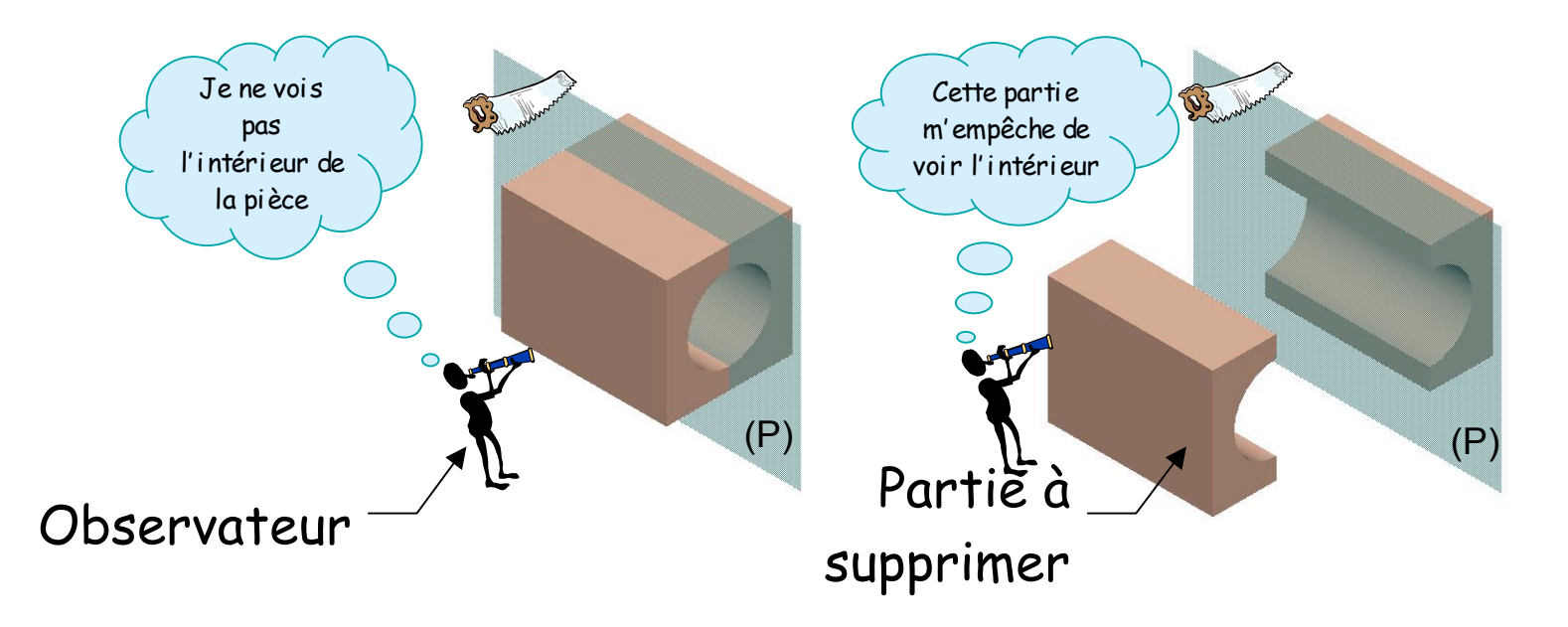

Coupes et sections les coupes simples

- Le principe d'une coupe simple :
	- Supprimer la partie qui gène la vue de la face interne
	- Projeter la partie obsérvée sur le plan (P)

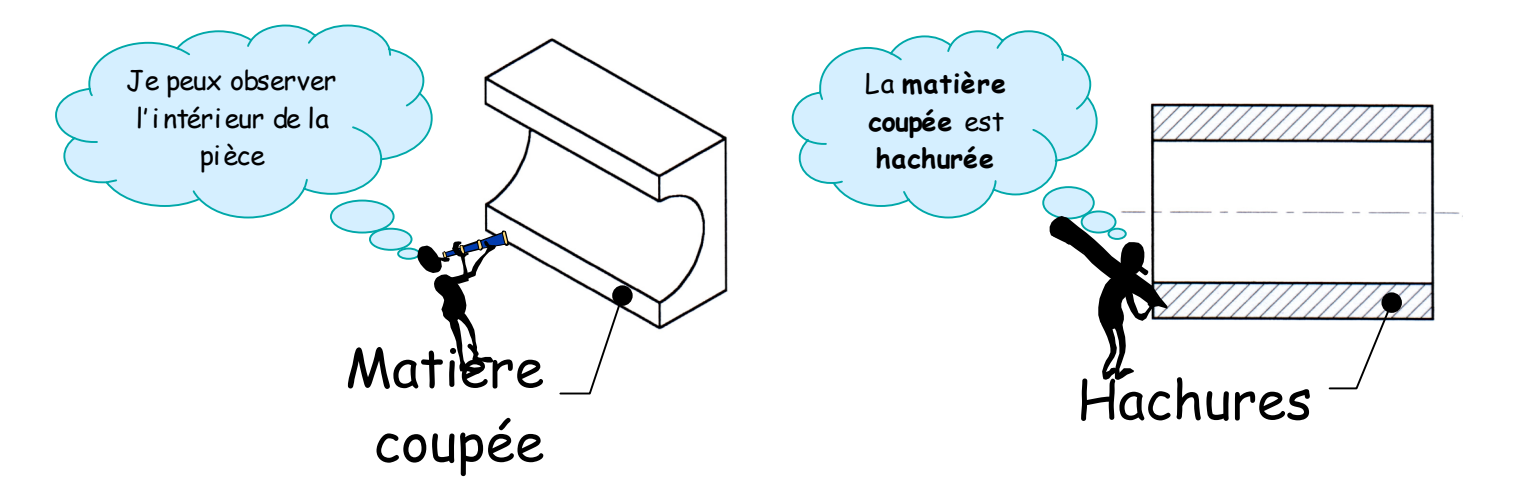

- Représentation des surfaces coupées :
	- Les surfaces coupées sont représentées par des hachures (EN TRAITS FINS)

• Afin de faciliter la reconnaissance de famille de matière. On peut utiliser des types de hachures spécifiques

• Ci dessous les types de hachures pour des catégories de matières fréquemment utilisées en construction mécanique.

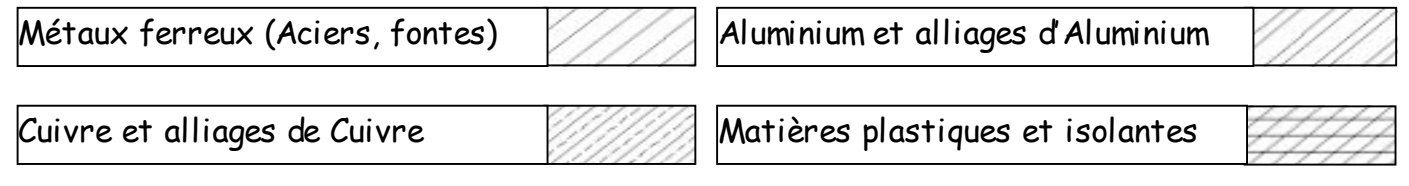

• A retenir

REGLES A RETENIR

キLes hachures représentent *LES ZONES DE MATIERE COUPEE*

キLes hachures sont représentées en *trait continu fin oblique (30° , 45° , 60° , …)*

キLes hachures **ne traversent jamais** *un trait fort*

キLes hachures **ne <sup>s</sup> ' arrêtent jamais** sur *un trait interrompu fin (contour caché)*

# Coupes et sections définition d'une vue de coupe

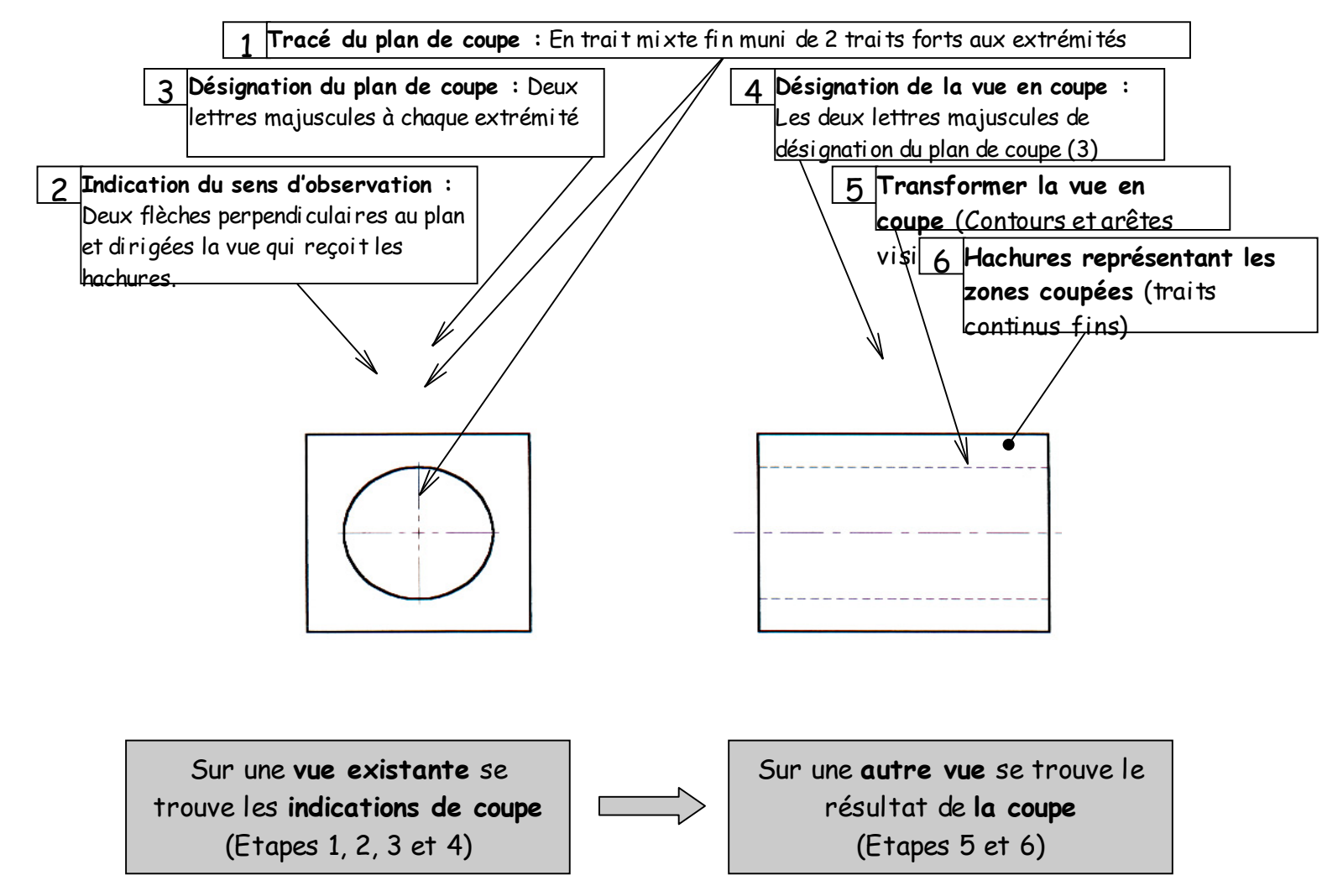

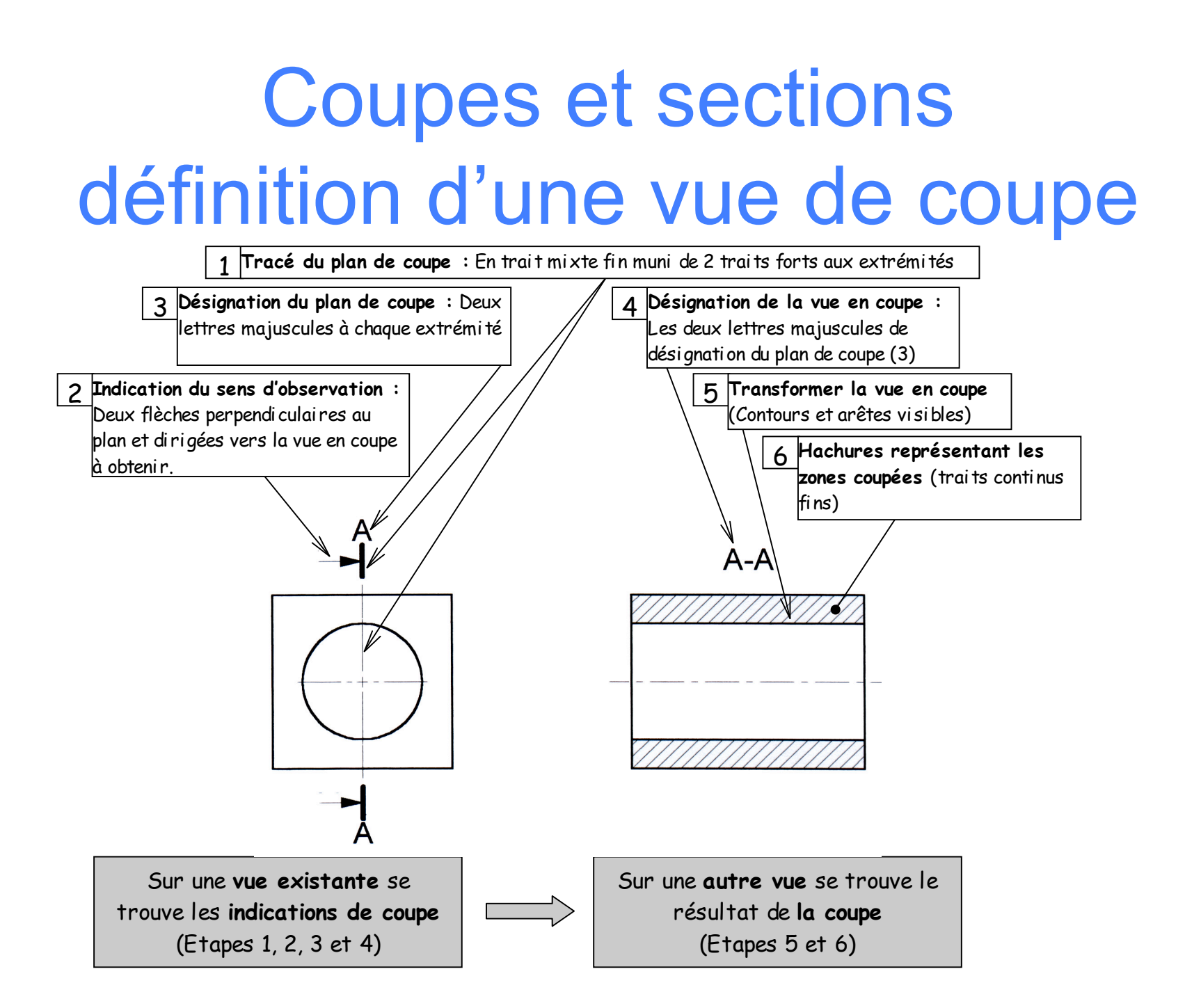

ON NE COUPE JAMAIS LES PIECES PLEINES DANS LA LONGUEUR TELLES QUE :

<sup>キ</sup>*Arbres pleins, vis, boulons, rivets* キ*Billes, clavettes, goupilles*

Coupes et sections les demi vues

- Principe de la demi vue
	- Il consiste à représenter la moitié d'une pièce afin de simplifier le tracé. Il existe deux types de demi vues :
		- Demi vue extérieure
		- Demi vue en coupe

# Coupes et sections les demi vues

• Conditions de réalisation d'une demi vue – Il faut OBLIGATOIREMENT que la pièce dispose d'un axe de symetrie.

# Coupes et sections les demi vues

• Conditions de réalisation d'une demi vue – Voir schéma joint ci-contre.

Coupes et sections les demi coupes

- Principe de la demi coupe
	- Il consiste à représenter sur une même vue, de part et d'autre d' l'axe de symétrie, une moitié de la pièce en vue extérieure et l'autre en coupe.

Coupes et sections les demi coupes

- Conditions de réalisation d'une demi coupe
	- La pièce doit OBLIGATOIREMENT posséder un centre de symétrie.

Coupes et sections les demi coupes

- Conditions de réalisation d'une demi coupe
	- Voir schéma joint ci-contre

# $\triangle$  NE PAS CONFONDRE  $\triangle$

#### • NE PAS CONFONDRE DEMI VUE ET DEMI COUPE.

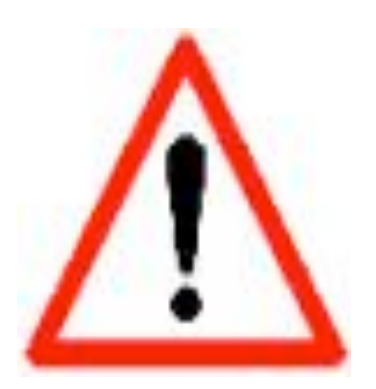

• Objectif : Représenter sur une seule vue en coupe les formes vue de tous les trous d'une pièce comprenant 5 trous, 4 en embase et un au centre.

• Solution : Utiliser une coupe représentant plusieurs plans de coupes parallèles et décalés.

• Représentation :

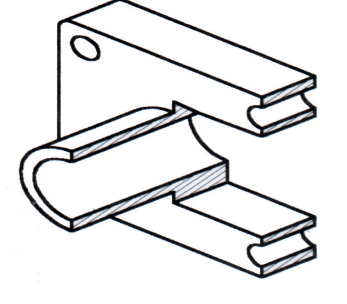

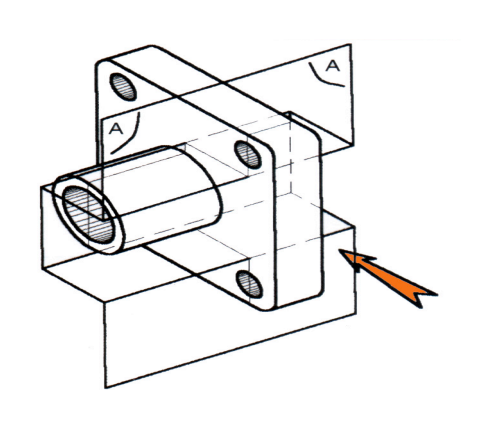

 $\overline{\mathbb{C}}$ 

Ċ

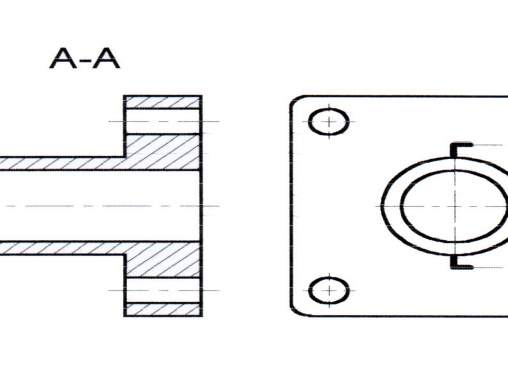

- Les tracés du plan de coupe sont renforcé à chaque changement de direction.
- La vue en coupe A-A représente les plans de coupe comme s'ils avaient été mis dans le prolongement les uns des autres.

Coupes et sections coupes brisées à plans secants

• Objectif : Représenter sur une seule vue en coupe les formes de tous les trous d'une pièce cylindrique composants 3 trous à 120°

Coupes et sections coupes brisées à plans sécants

• Solution : Utiliser une coupe de 2 demiplans de coupes sécants

#### Coupes et sections coupes brisées à plans sécants

• Représentation :

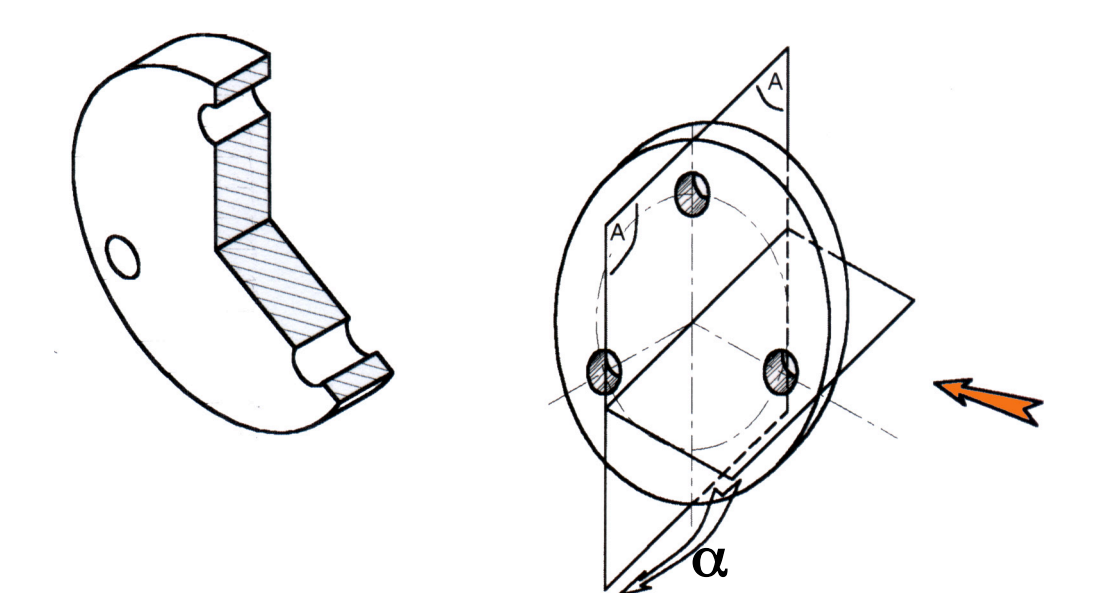

#### Coupes et sections coupes brisées à plans sécants

• Représentation :

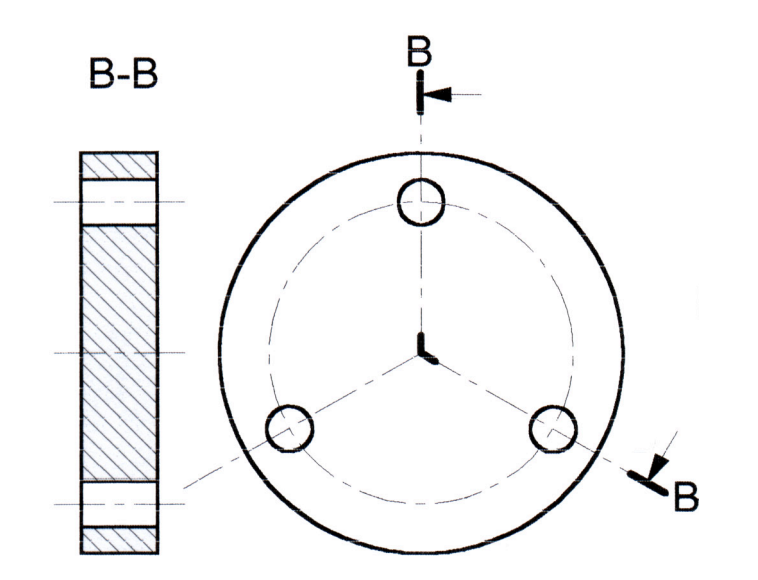

• Objectif : Différencier immédiatement la coupe d'une pièce nervurée d'une pièce massive de même section.

• Représentation

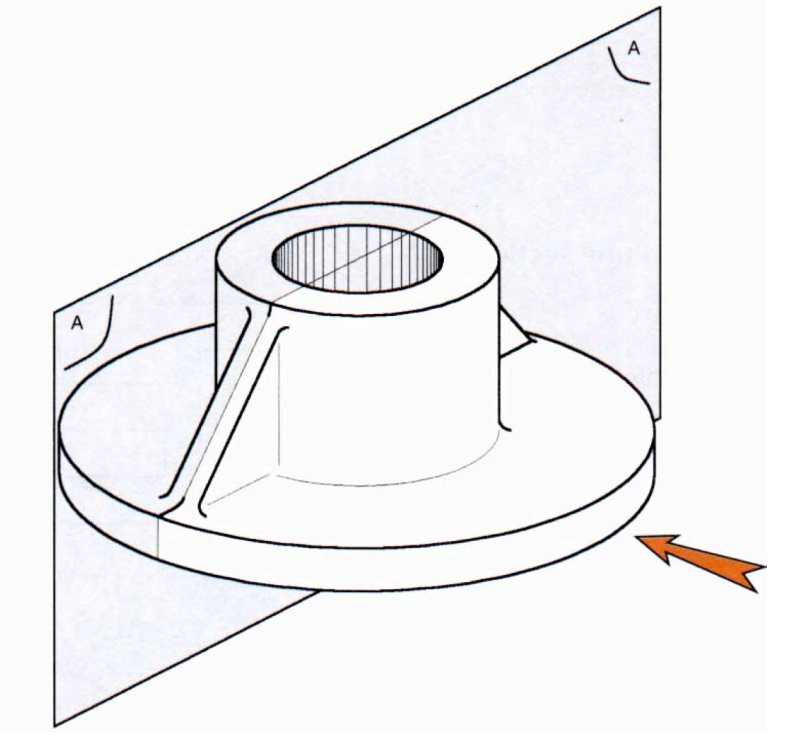

• Si l'on obsèrve la pièce selon la flèche, le plan de coupe A-A passe par le plan mediant des nervures et la vue cidessous donne une idée fausse de la

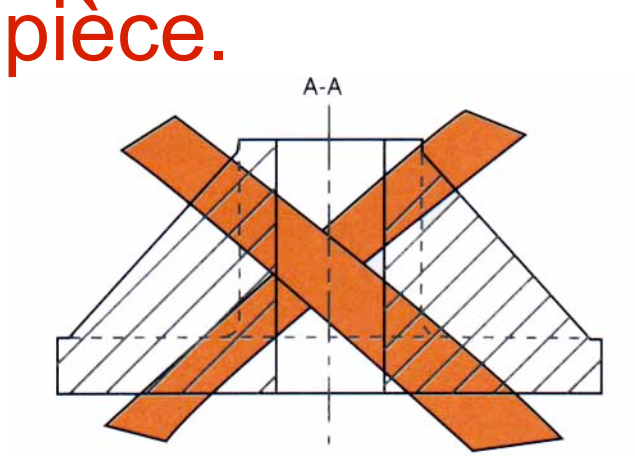

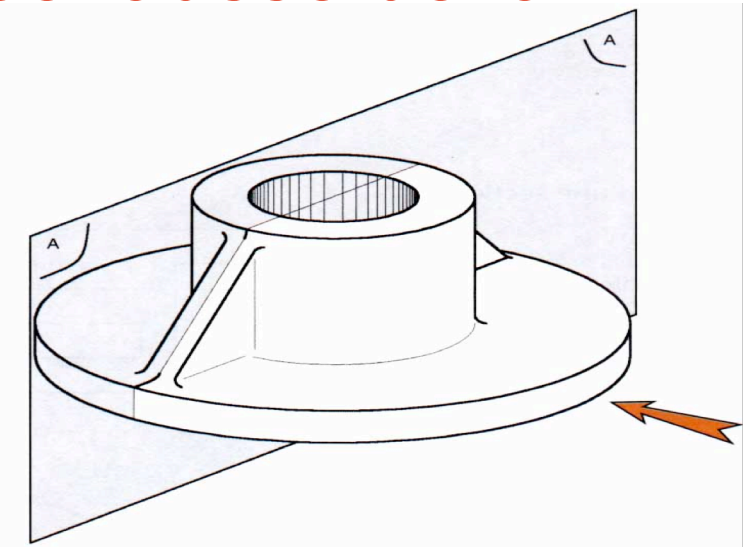

• Pour éviter un effet visuel de masse on ne coupe jamais une nervure longitudinalement.

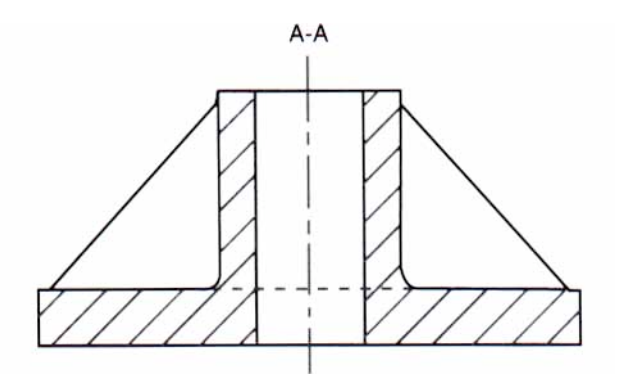

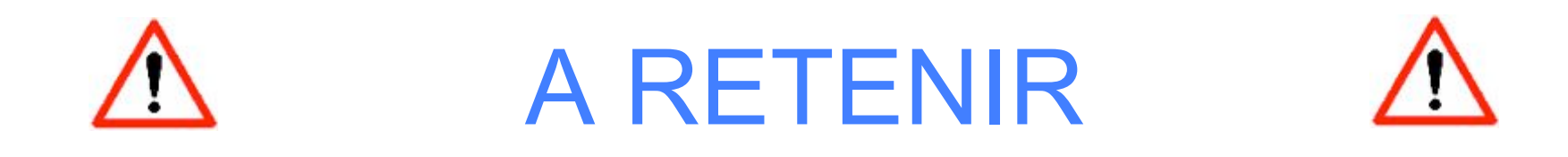

#### • ON NE COUPE JAMAIS LONGITUDINALEMENT UNE NERVURE

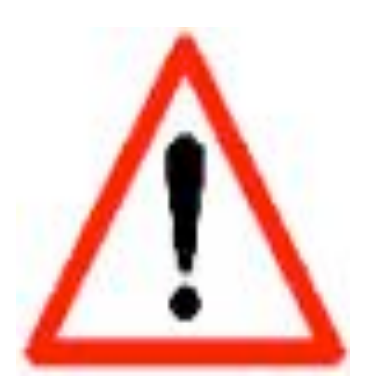

#### Analyse fonctionnelle

#### Analyse fonctionnelle

#### • Système étudié : Taille crayon de bureau

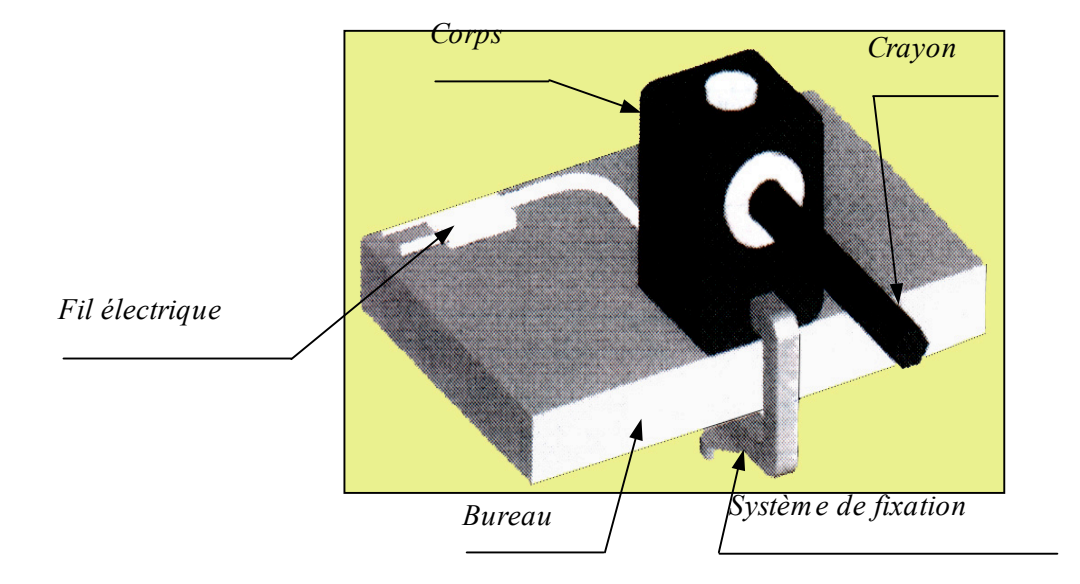

Analyse fonctionnelle définition d'un système matériel

• C'est un objet ou un ensemble d'objets constituant un mécanisme et aboutissant à une fonction technique principale.

# Analyse fonctionnelle Le but

- L'analyse fonctionnelle permet de caractériser la fonction principale d'un système ainsi que ses relations avec son environnement.
- Nous utiliserons un type d'analyse fonctionnelle qui permet de représenter graphiquement un système :
	- Analyse fonctionnelle descendante.

Analyse fonctionnelle analyse descendante

- Elle appelée descendante car elle part toujours d'une description globale du système pour descendre à des niveaux de détails inférieurs.
- Le premier niveau est le niveaus A-0 (Lire A moins Zero)

#### Liaisons mécaniques

• Une liaison élémentaire entre deux solides S1 et S2 est obtenue à partir du contact d'une surface géométrique élémentaire liée à S1 sur une surface géométrique élémentaire liée à S2.

#### Liaisons mécaniques

• Les surfaces géométriques élémentaires obtenues a partir des principaux procédés d'usinage sont le plan, le cylindre et la sphère.
Liaisons mécaniques Liaisons élémentaires

• Le tableau ci dessous donne les différentes combinaisons possibles :

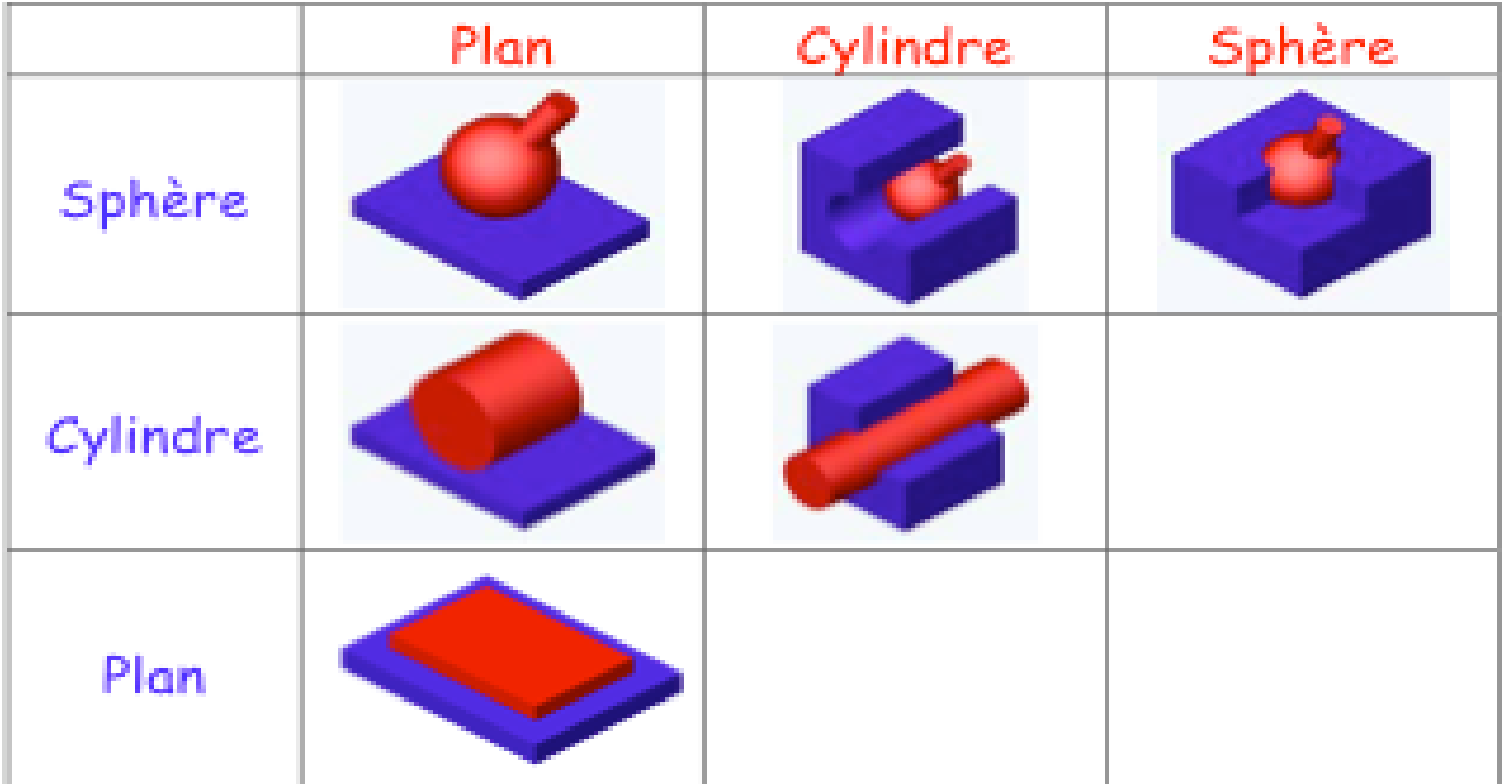

Liaisons mécaniques Liaisons composées

• Une liaison composée est obtenue par association cohérente de liaisons élémentaires

Liaisons mécaniques Liaisons composées

• Le tableau suivant donne différents associations possibles :

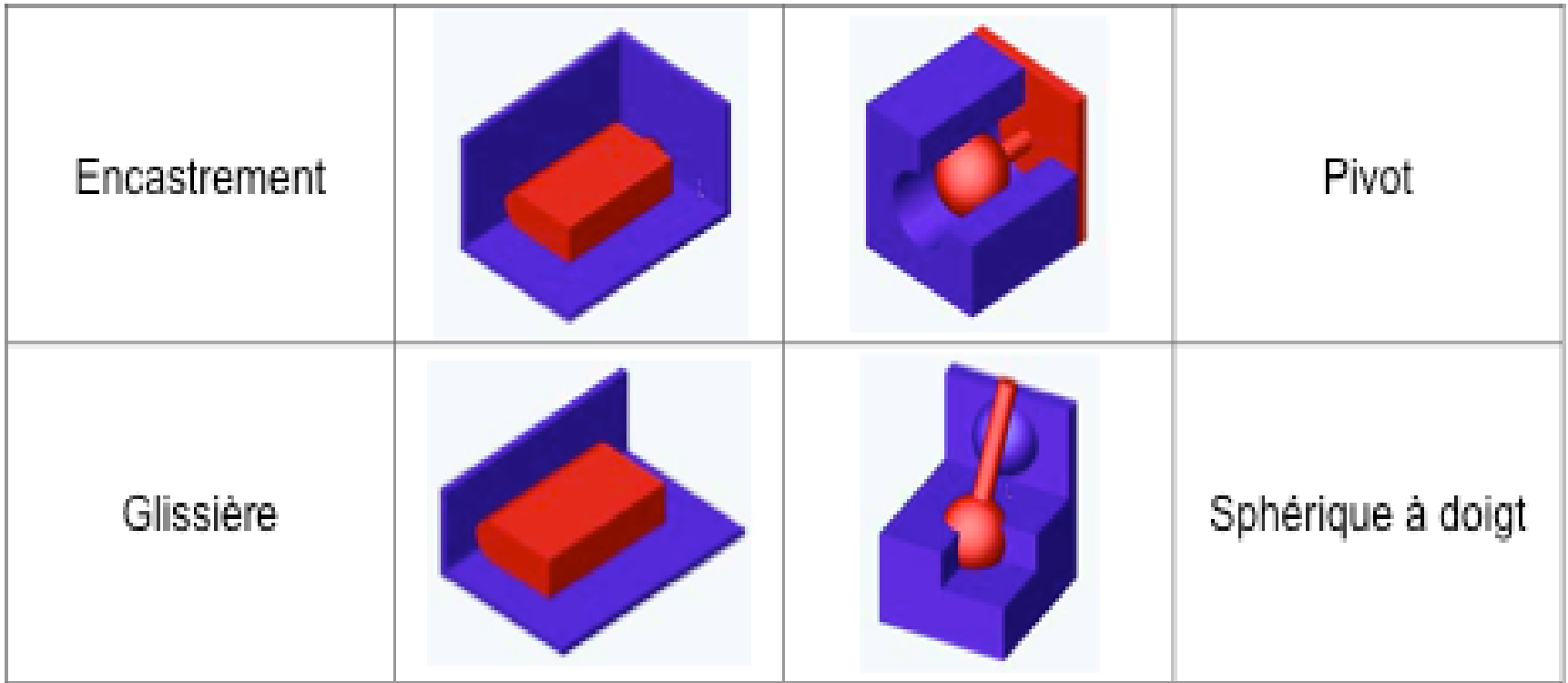

Liaisons mécaniques Liaisons composées

• Une autre liaison très importante. – La liaison hélicoïdale

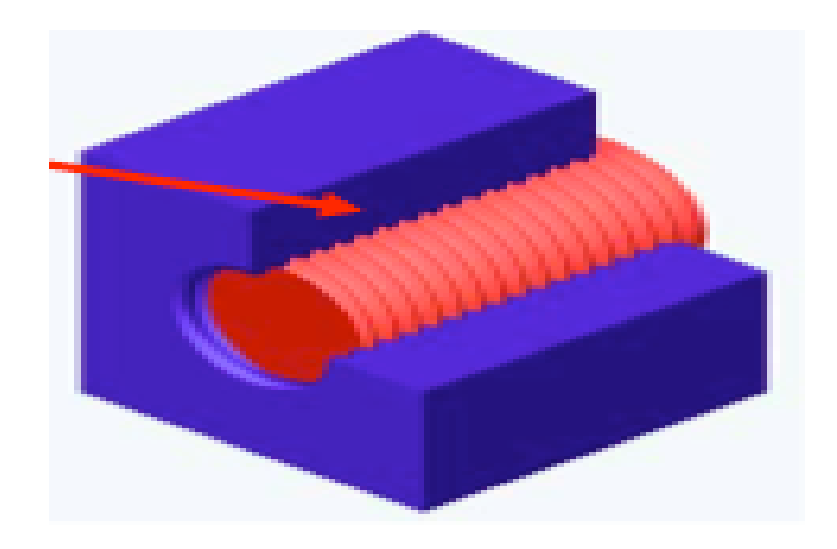

Liaisons mécaniques Degrés de liberté

• Un objet libre dans l'espace peut se déplacer dans un repère (O,x,y,z)

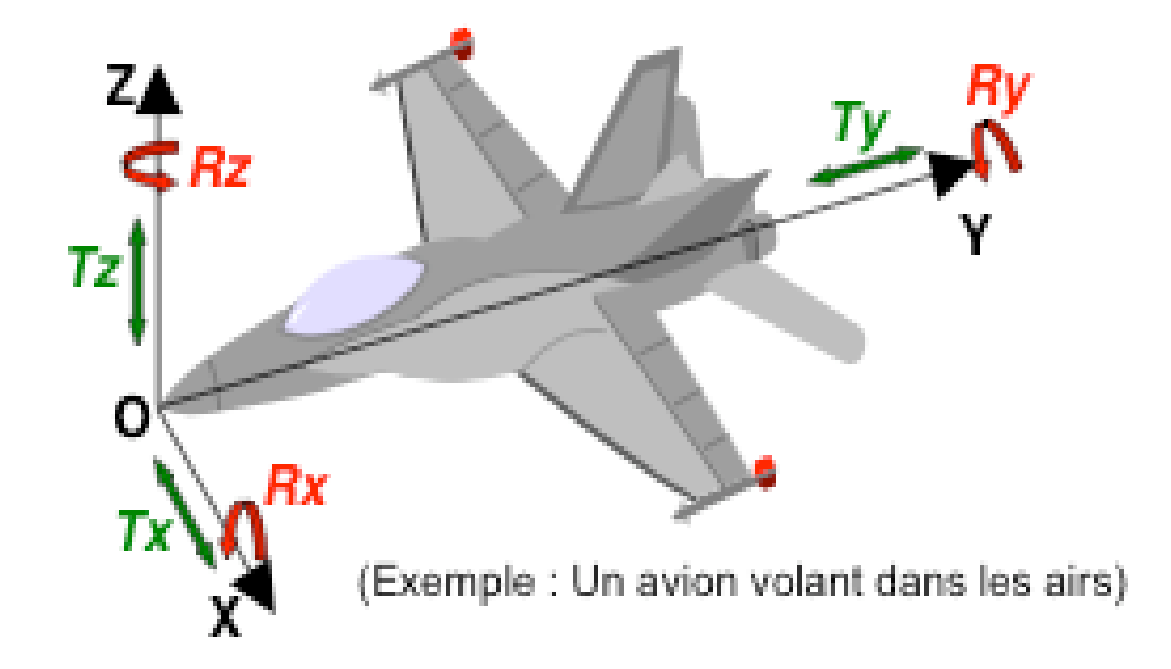

Liaisons mécaniques Degrés de liberté

- On distingue 6 mouvements indépendants
	- 3 translations
		- $Tx \longrightarrow$  Translation selon x.
		- $Ty \longrightarrow$  Translation selon y.
		- $Tz \longrightarrow Translation$  selon z.
	- 3 rotations
		- $Rx \longrightarrow$  Rotation selon x.
		- $Ry \longrightarrow R$ otation selon y.
		- $Rz \longrightarrow$  Rotation selon z.

Liaisons mécaniques Degrés de liberté

• Le nombre de degrés de liberté d'une liaison entre deux solides est égale au nombre de mouvements relatifs INDEPENDANTS entre ces deux solides.

• Contact ponctuel

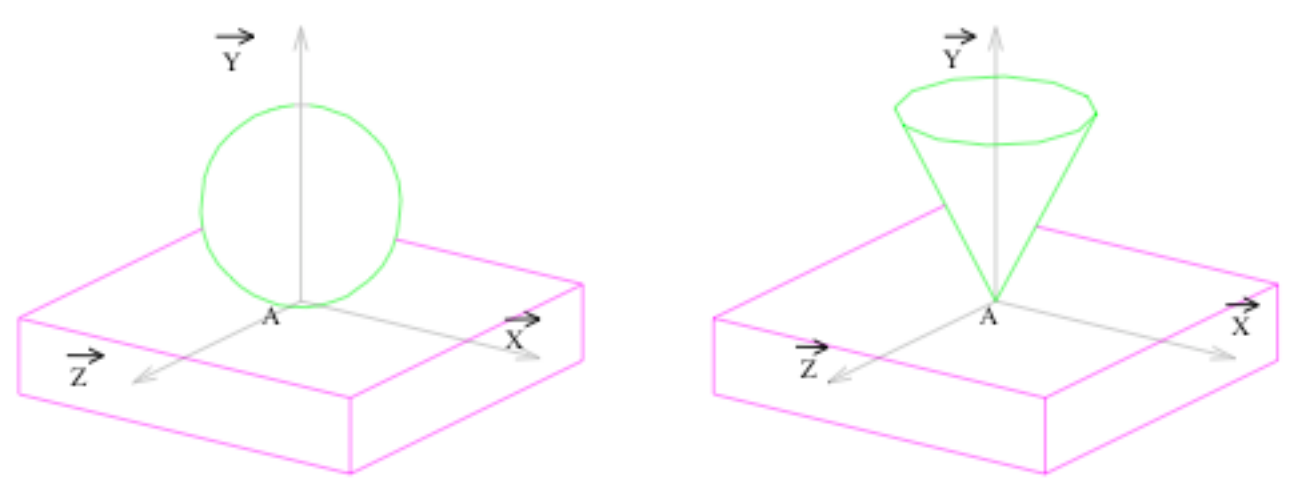

- Le contact se fait sur un point
- On enlève 1 degrés de liberté

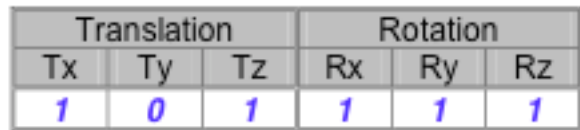

• Contact linéique rectiligne

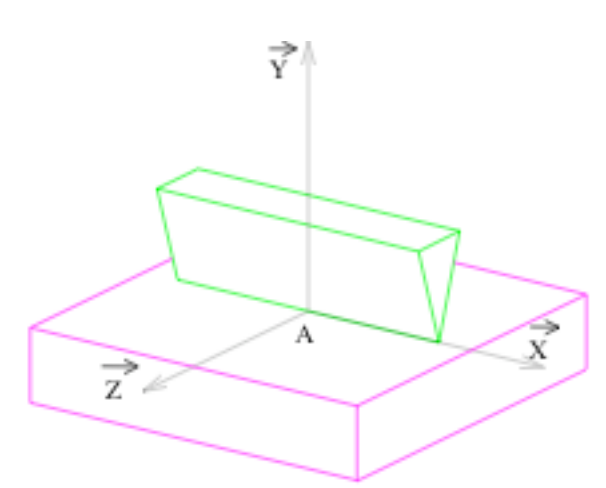

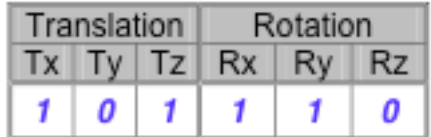

- Le contact se fait sur une ligne
- On enlève 2 degrés de liberté

• Contact linéique circulaire

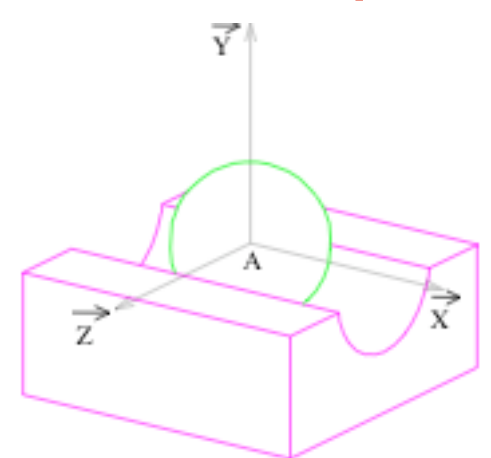

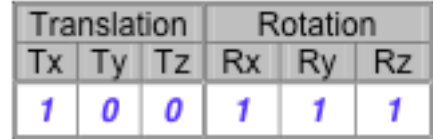

- Le contact se fait sur une ligne
- On enlève 2 degrés de liberté

• Contact surfacique (surface planne)

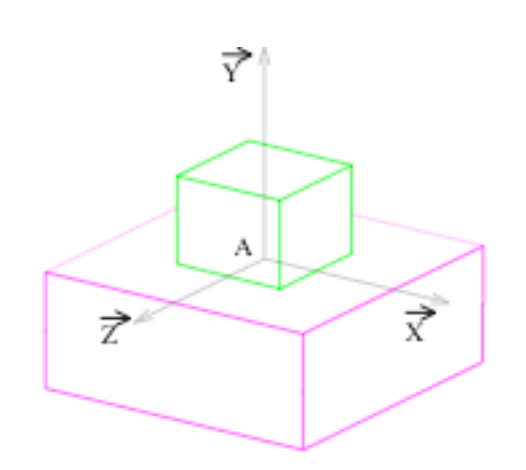

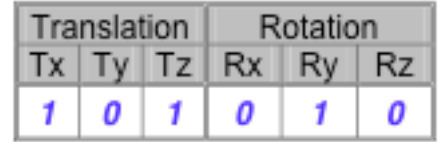

- Le contact se fait sur un plan
- On enlève 3 degrés de liberté

• Contact surfacique (surface sphérique)

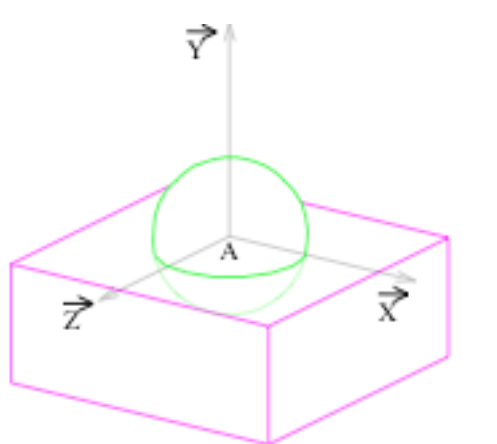

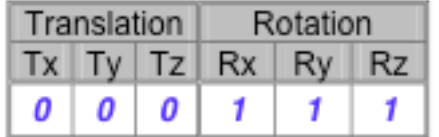

- Le contact se fait sur un plan
- On enlève 3 degrés de liberté

• Contact surfacique (surface cylindrique)

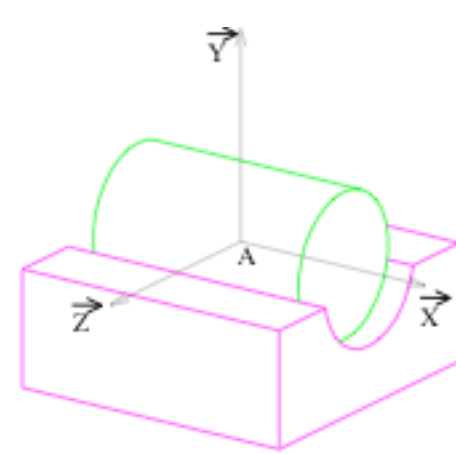

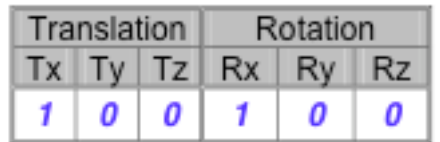

- Le contact se fait sur un plan
- On enlève 3 degrés de liberté

• Contact surfacique (surface cylindrique)

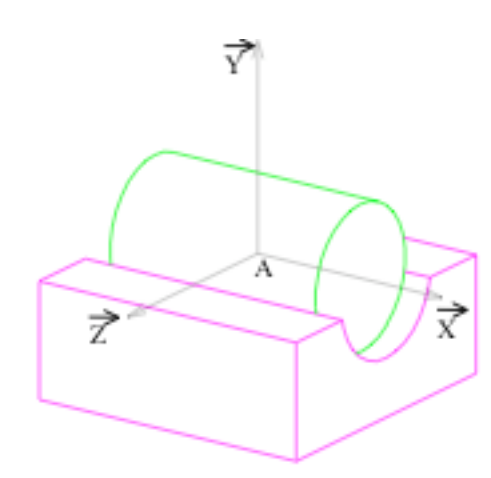

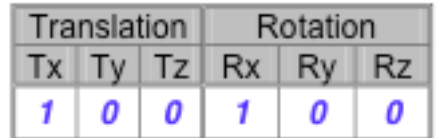

- Le contact se fait sur un plan
- On enlève 3 degrés de liberté

### Liaisons mécaniques Définition

- Exemple:
	- Une pièce de monnaie est en contact avec un support plan.
	- De combiens de degrés de liberté dispose cette pièce ?

### Liaisons mécaniques Définition

### • Exemple:

- Une pièce de monnaie est en contact avec un support plan.
- De combiens de degrés de liberté dispose cette pièce ?
	- 2 translations : Tx ; Ty
	- 1 rotation : Rz

### Liaisons mécaniques Définition

- Il existe une liaison entre deux solides S1 et S2 si un ou plusieurs degrés de liberté sont supprimés.
- Remarque :
	- Quand deus solides n'ont aucun degrés de liberté l'un par rapport à l'autre, ces deux solides sont en liaison ENCASTREMENT.

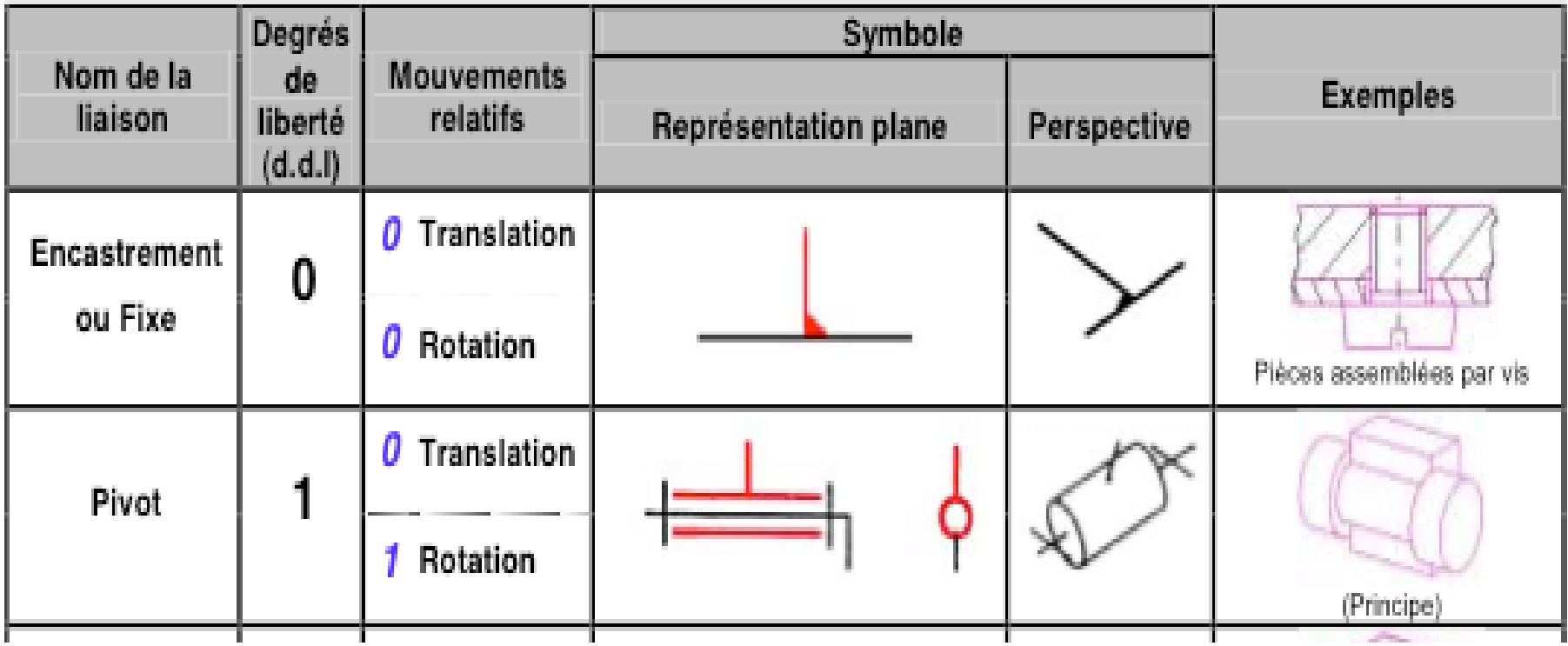

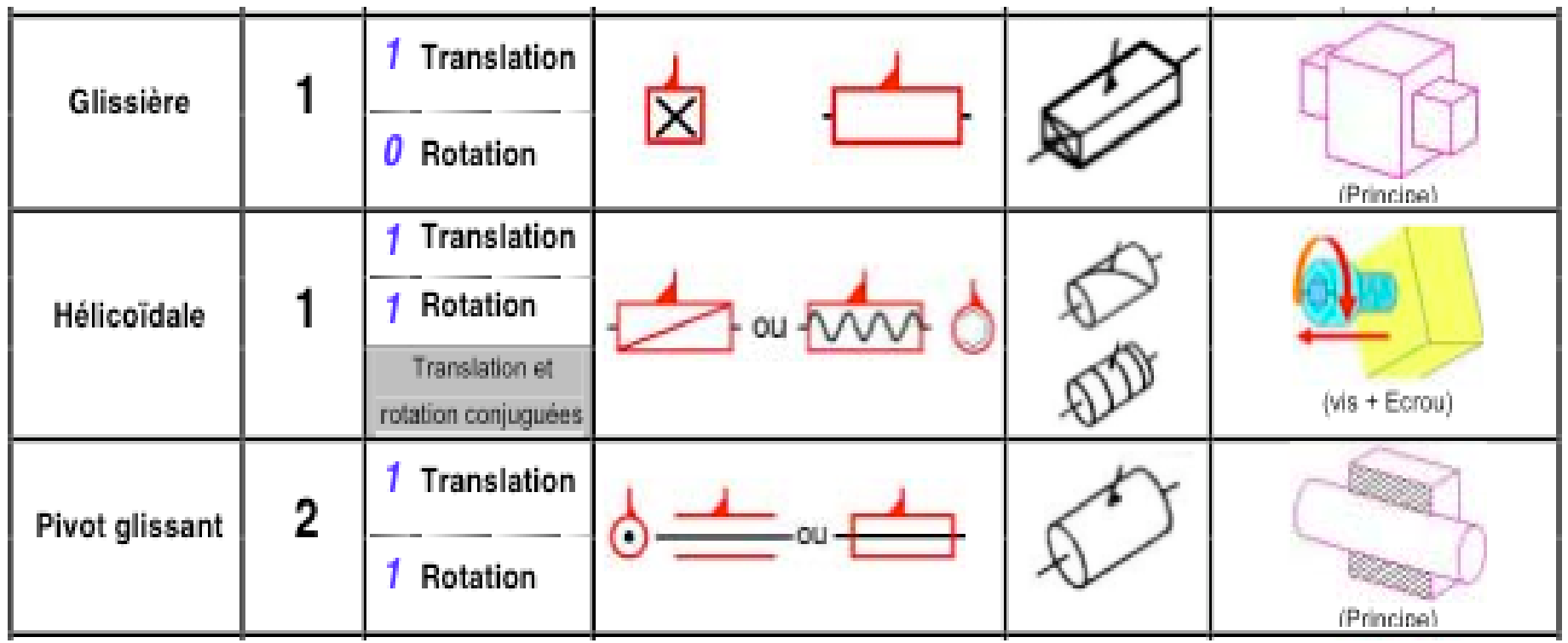

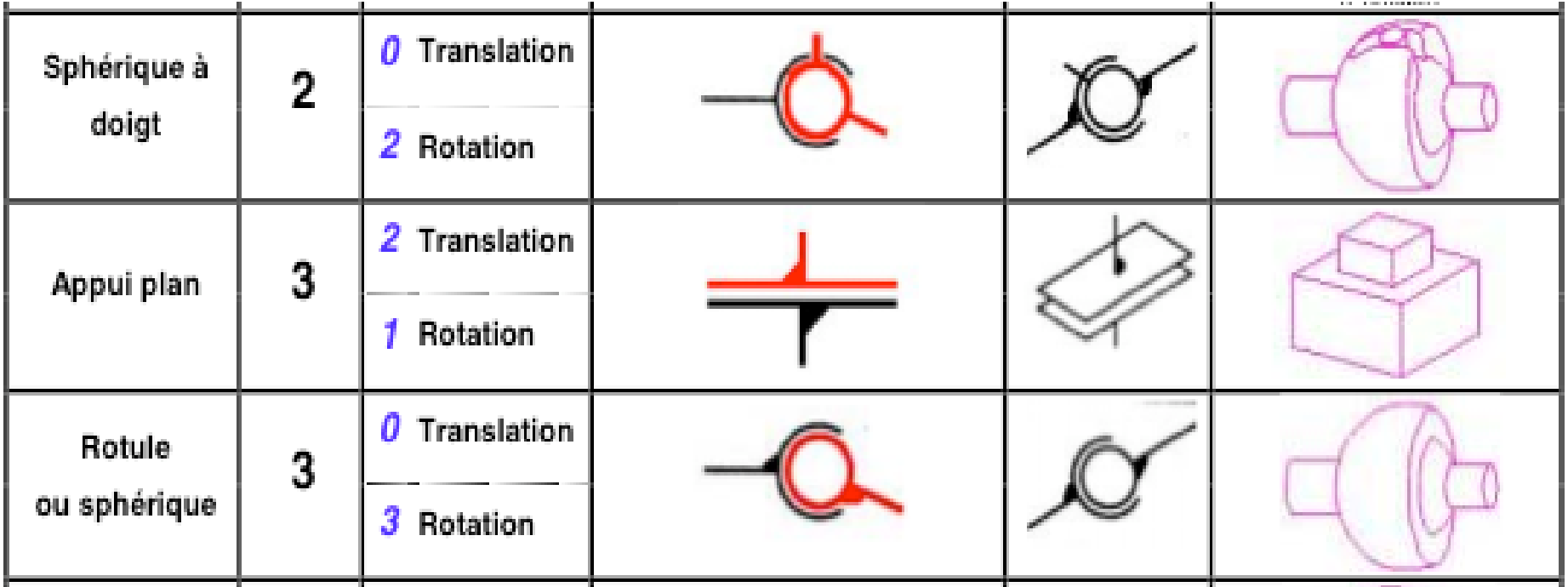

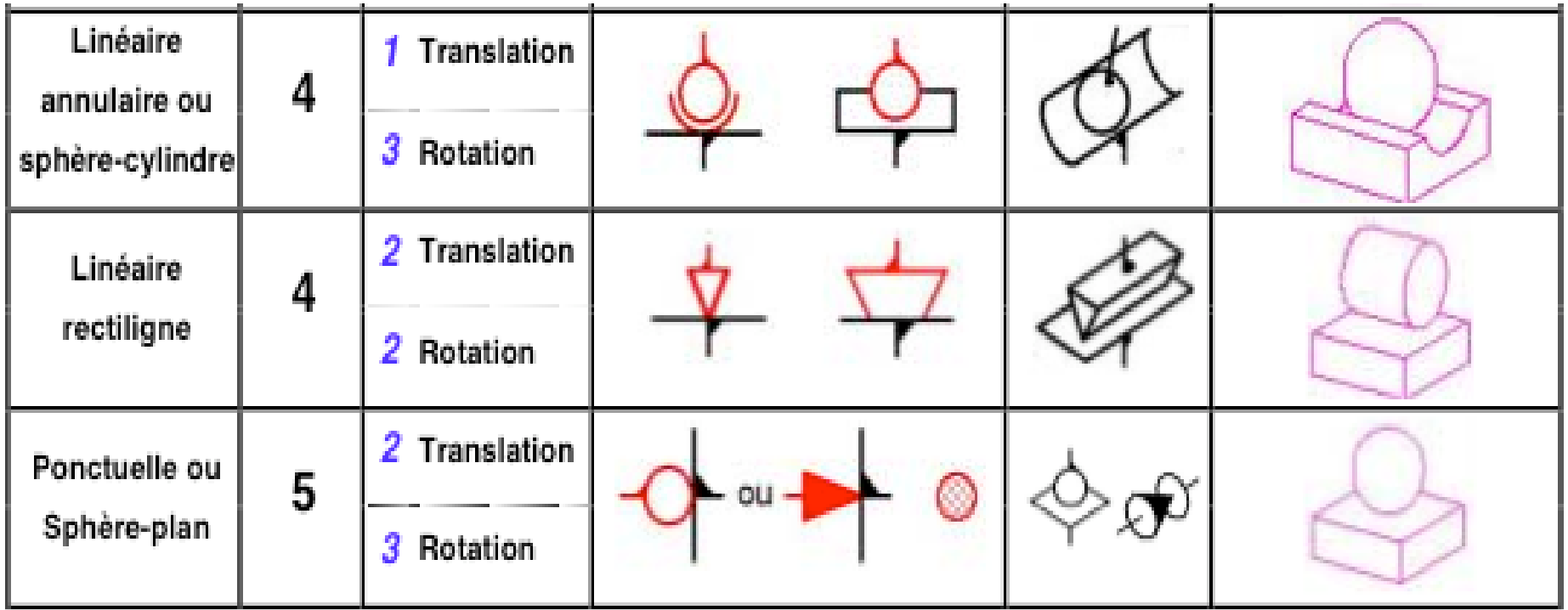

Introduction : Le schéma cinématique, à quoi ça sert ?

Par définition, un mécanisme est composé de plusieurs sous ensembles reliés entre eux par une ou plusieurs liaisons.

> Mais la lecture des plans d'ensemble n'est pas toujours aisée (cas de mécanismes existants) et il est utile d'en **simplifier la représentation**.

Lorsque le mécanisme n'existe pas (phase de conception), on a besoin d'un schéma **illustrant le fonctionnement attendu** sans toutefois limiter le concepteur dans les formes et dimensions à concevoir

Que faut-il donc représenter ?

Le schéma cinématique doit présenter le plus fidèlement possible les relations entre les différents groupes de pièces. On trouvera donc :

> - Des **groupes de pièces** représentés sous forme de « fils de fer ». On les appelle aussi « blocs cinématiques » ou aussi « classes d'équivalence »

- Des **liaisons normalisées** situées au niveau de chaque contact entre les groupes de pièces.

#### *METHODE D'ELABORATION*

Les principales étapes de réalisation d'un schéma cinématique sont présentées ci-dessous

**ETAPE1 : REPERER LES GROUPES CINEMATIQUES**

**Colorier les classes d'équivalence sur le plan d'ensemble Recenser les pièces composant chaque groupe (les pièces élastiques à exclure)**

**ETAPE2 : ETABLIR LE GRAPHE DES LIAISONS**

**Relier par un trait les groupes ayant des contacts quels qu'ils soient.**

**ETAPE3 : IDENTIFIER LES LIAISONS ENTRELES GROUPES**

**Déterminer la nature du ou des contacts entre les classes d'équivalence.**

**et/ou observer les degrés de liberté entre les groupes concernés.**

**En déduire la liaison normalisée correspondante (centre et axe)**

**ETAPE4 : CONSTRUIRELESCHEMA CINEMATIQUE MINIMAL**

#### *METHODE D'ELABORATION*

**ETAPE1 : REPERER LES GROUPES CINEMATIQUES**

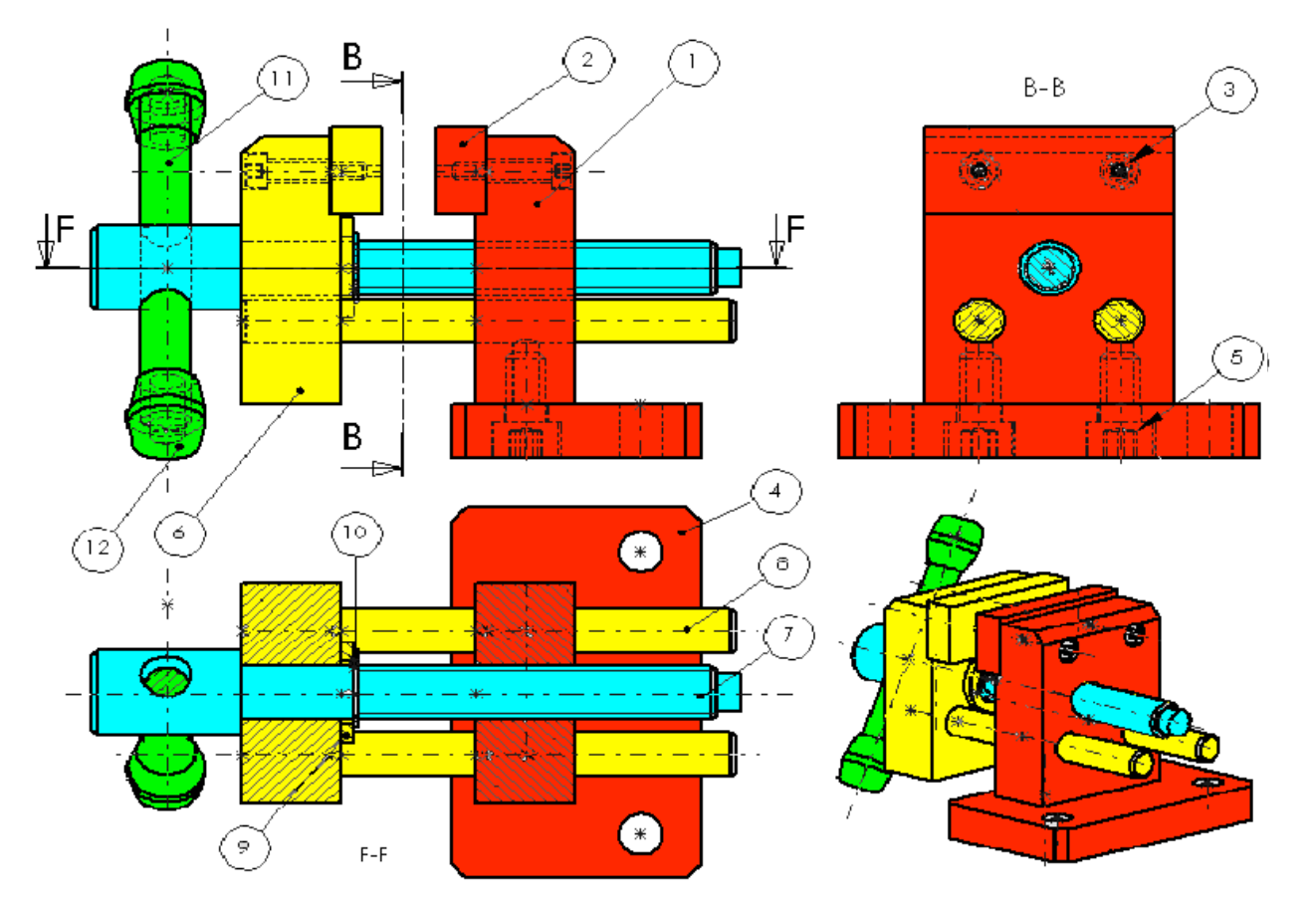

#### *METHODE D'ELABORATION*

#### **ETAPE1 : REPERER LES GROUPES CINEMATIQUES**

**Colorier les classes d'équivalence sur le plan d'ensemble**

**Recenser les pièces composant chaque groupe (les pièces élastiques à exclure)**

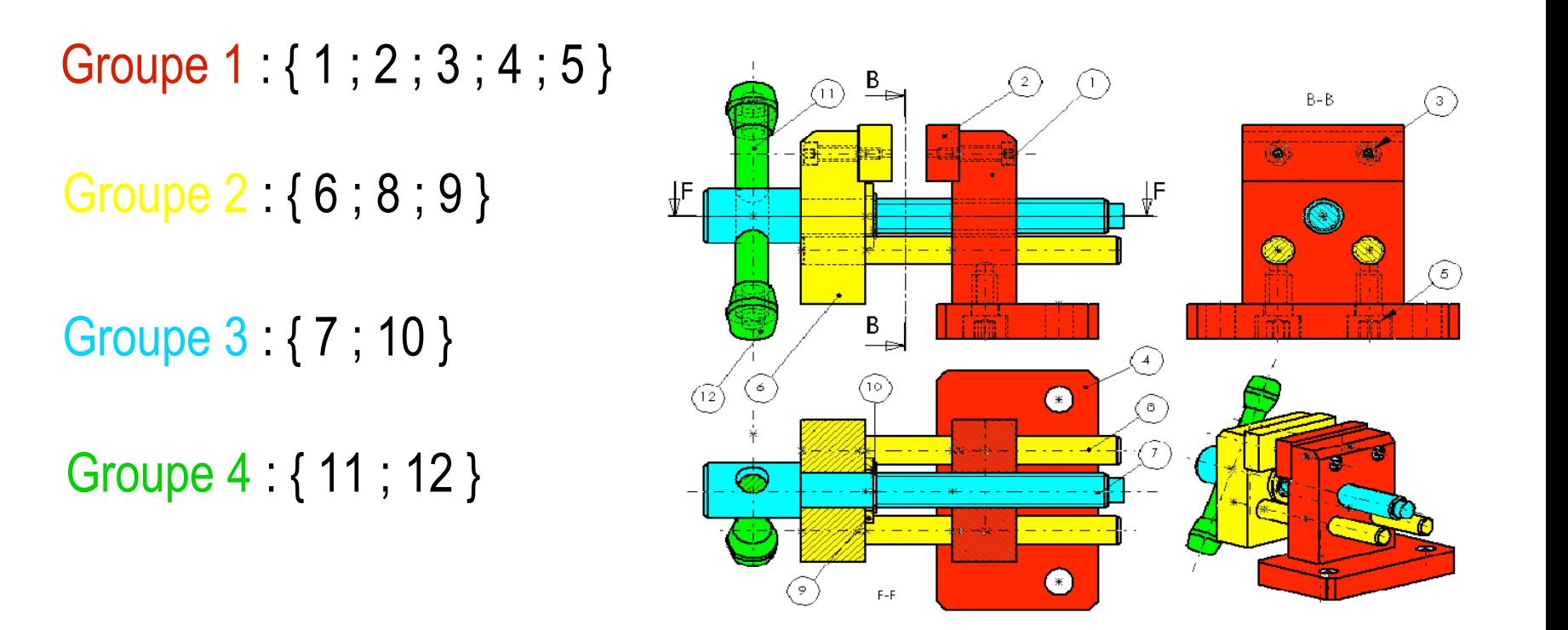

#### *METHODE D'ELABORATION*

**ETAPE1 : REPERER LES GROUPES CINEMATIQUES**

**ETAPE2 : ETABLIR LE GRAPHE DES LIAISONS**

**Relier par un trait les groupes ayant des contacts quels qu'ils soient, où qu'ils soient.**

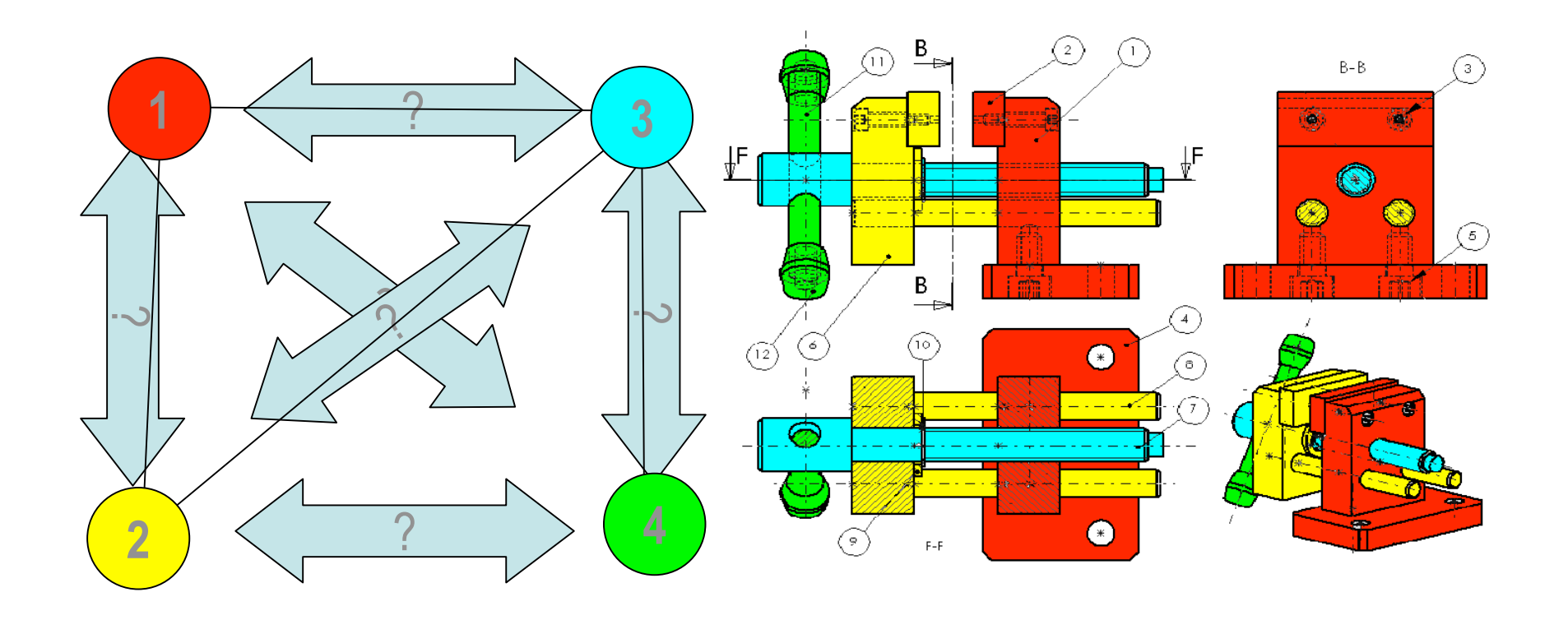

#### *METHODE D'ELABORATION*

**ETAPE1 : REPERER LES GROUPES CINEMATIQUES**

**ETAPE2 : ETABLIR LE GRAPHE DES LIAISONS**

#### **ETAPE3 : IDENTIFIER LES LIAISONS ENTRE CES GROUPES**

**- Déterminer la nature du ou des contacts entre les classes d'équivalence.**

**et / ou observer les degrés de liberté entre les groupes concernés.**

**- Identifier la liaison normalisée correspondante (centre et axe)**

**- Recommencer cette démarche pour chaque trait**

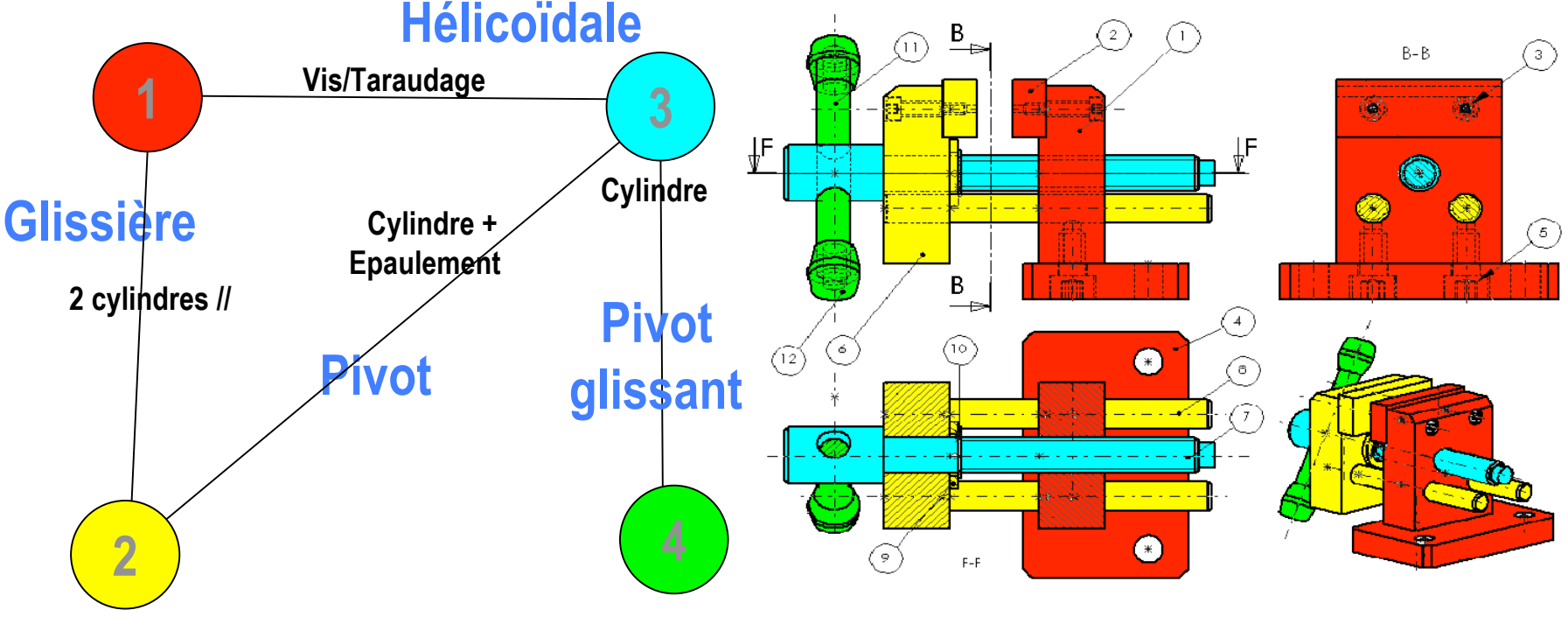

### LE SCHÉMA CINÉMATIQUE **1 3 Hélicoïdale**

#### *METHODE D'ELABORATION*

- **ETAPE1 : REPERER LES GROUPES CINEMATIQUES**
- **ETAPE2 : ETABLIR LE GRAPHE DES LIAISONS**
- **ETAPE3 : IDENTIFIER LES LIAISONS ENTRELES GROUPES**
- **ETAPE4 : CONSTRUIRELESCHEMA CINEMATIQUE MINIMAL**
	- **Choisir un point de vue de représentation (plan x,y)**
	- **Repérer la position relative des liaisons (au centre du contact réel)**
	- **Maintenant, vous n'avez plus besoin du plan…**

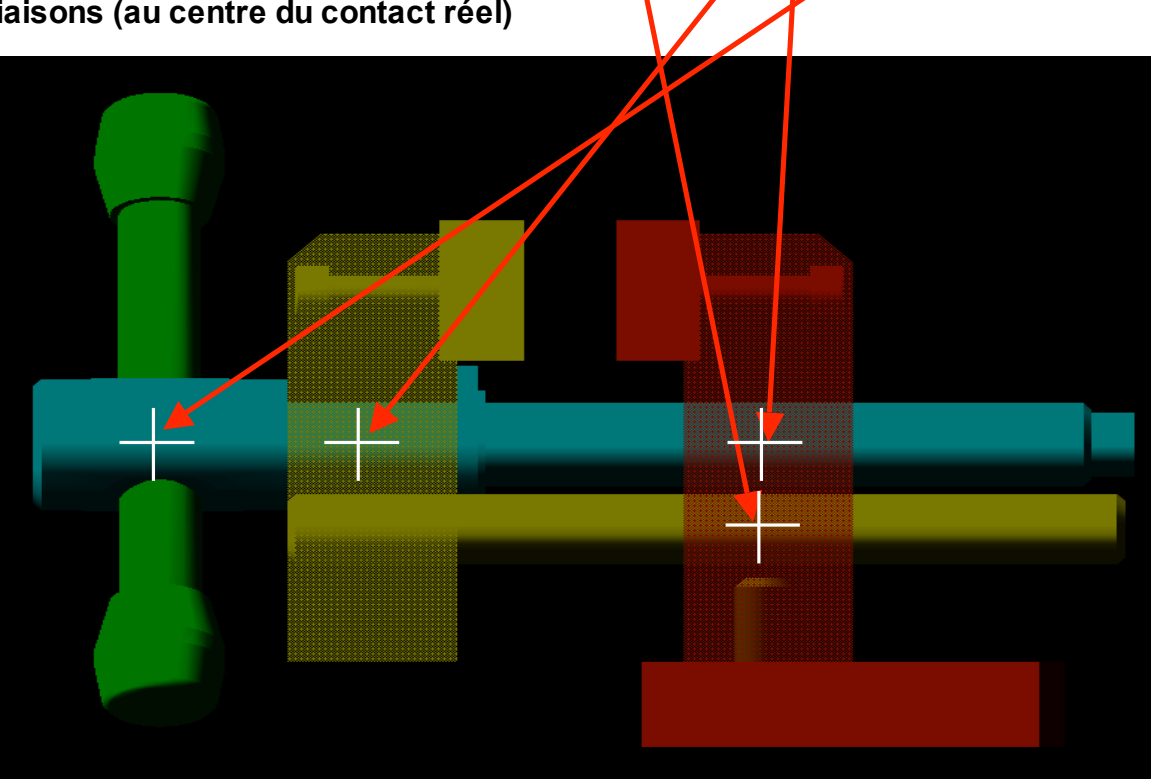

**Glissière**

**2 4**

**Pivot**

**Pivot glissant**

#### *METHODE D'ELABORATION*

- **ETAPE1 : REPERER LES GROUPES CINEMATIQUES**
- **ETAPE2 : ETABLIR LE GRAPHE DES LIAISONS**

**ETAPE3 : IDENTIFIER LES LIAISONS ENTRELES GROUPES**

**ETAPE4 : CONSTRUIRELESCHEMA CINEMATIQUE MINIMAL**

- **Choisir un point de vue de représentation (plan x,y)**
- **Repérer la position relative des liaisons (au centre du contact réel)**

**Maintenant, vous n'avez plus besoin du plan…**

- **Placer les liaisons sur les points identifiés précédemment**
- **Relier les liaisons entre elles en respectant les blocs (couleurs)**
- **Terminer l'habillage du schéma**

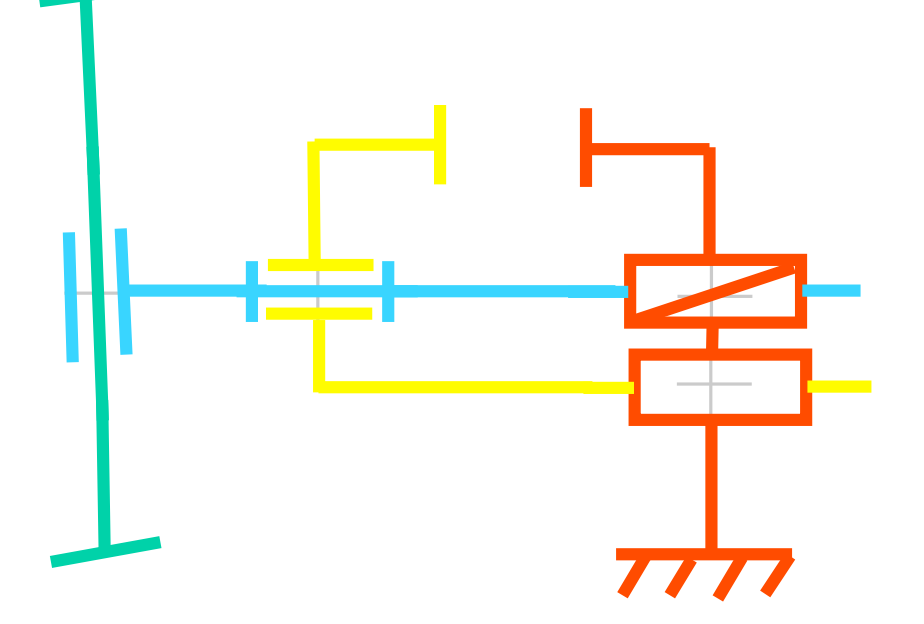

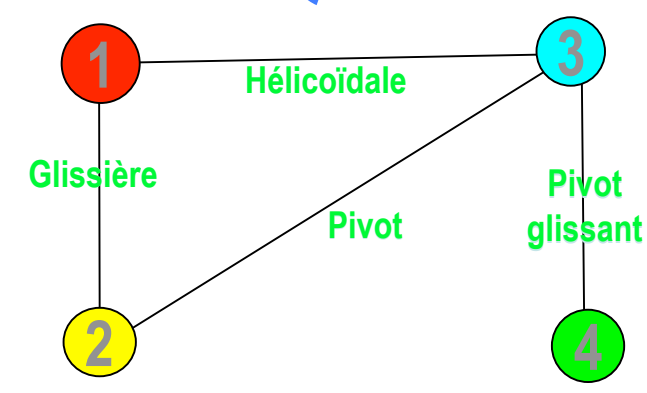

Peu-on avoir un exemple ?

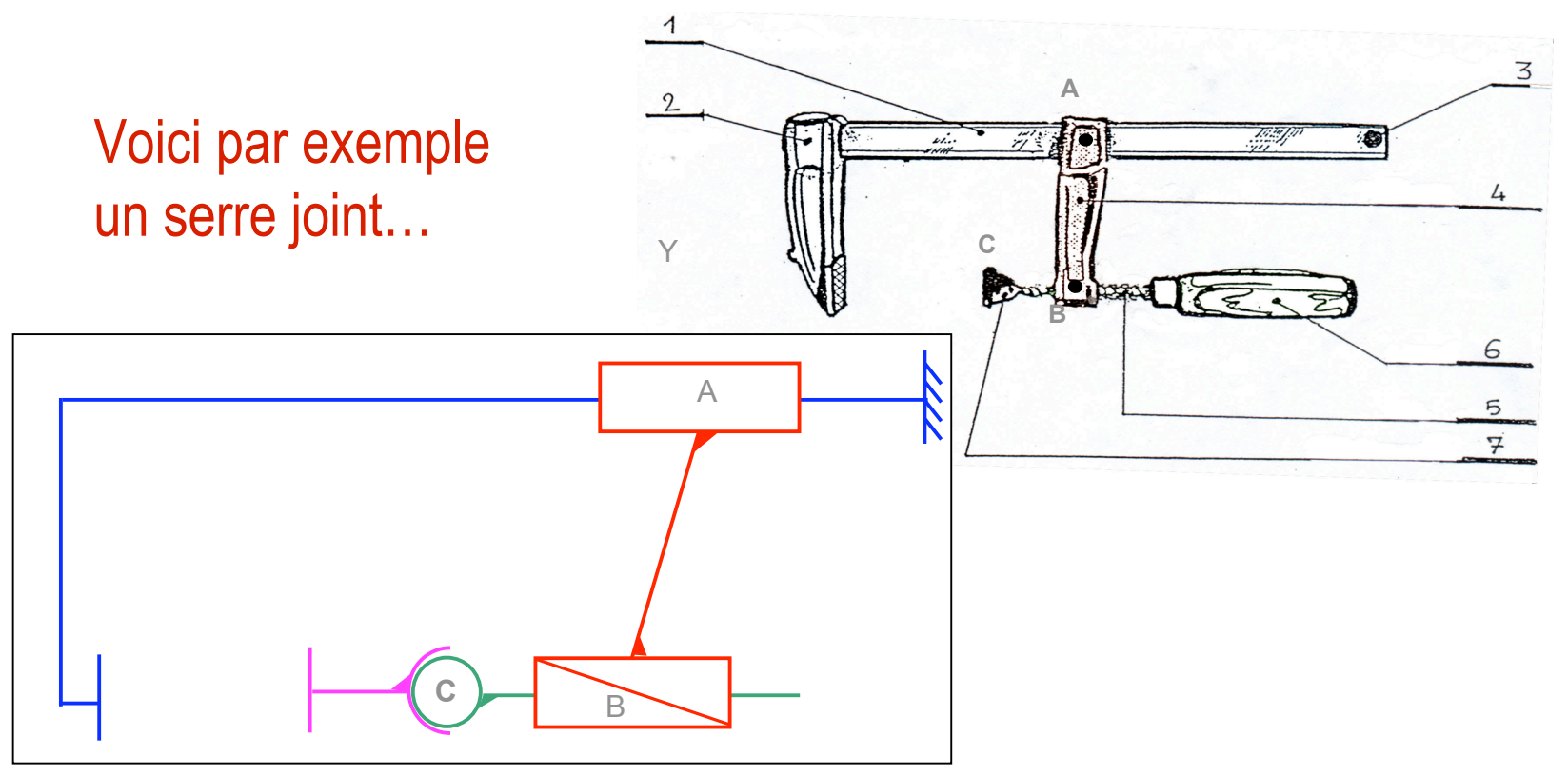